# **Teledetección y Big Data: Optimización del riego con imágenes Satelitales**

### **23/04/2024**

María José Checa Alonso Departamento de Teledetección Tragsatec (Grupo Tragsa)

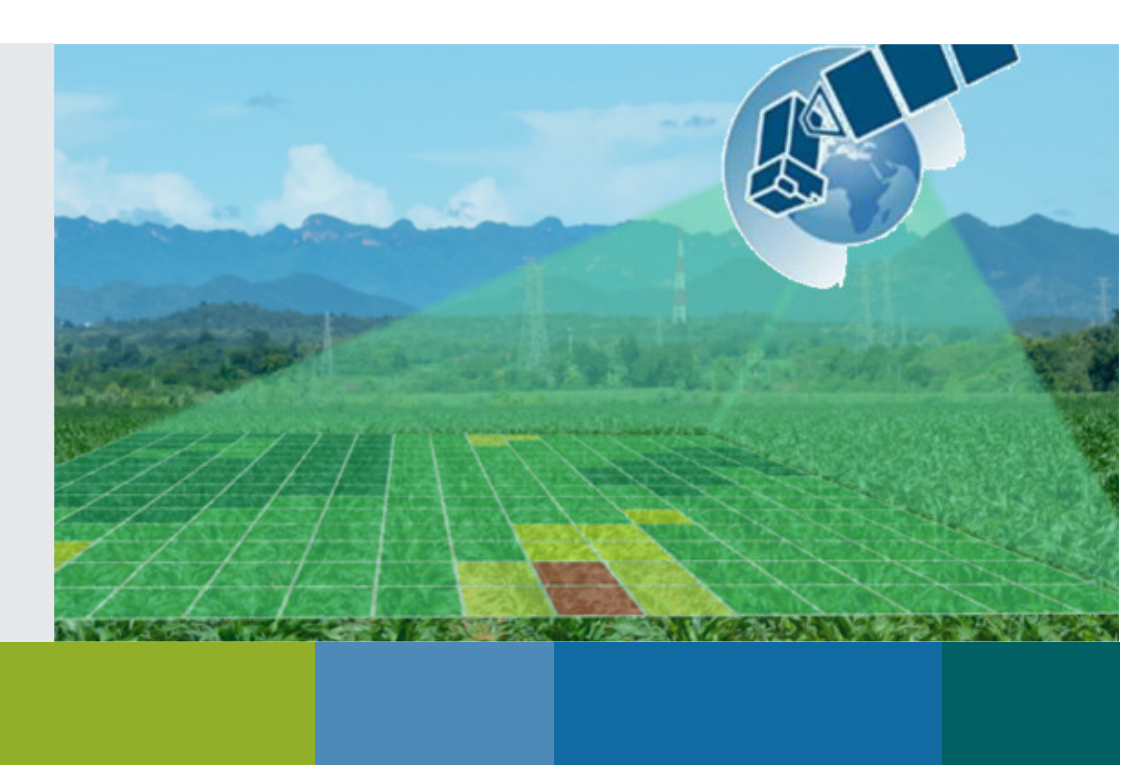

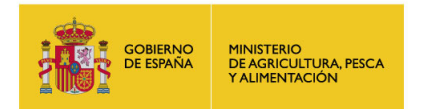

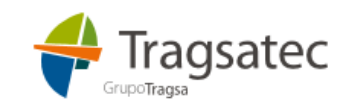

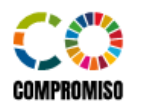

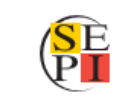

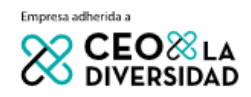

#### 0**INDICE**

- 1. Introducción a la teledetección
- 2. Datos de observación remota
- 3. Acceso a los datos y herramientas de procesado
- 4. Aplicaciones de las imágenes de satélite en agricultura
- 5. Otras fuentes de imágenes: drones
- 6. Teledetección aplicada a la gestión del regadío
- 7. Proyecto espacio SiAR

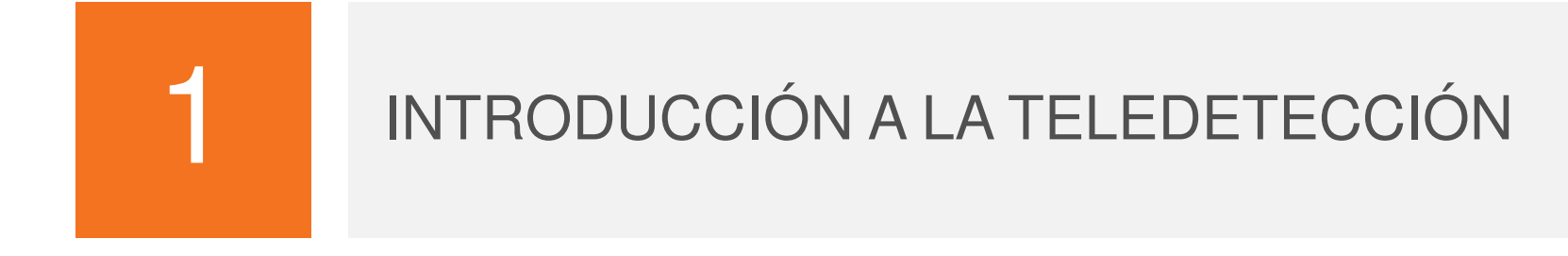

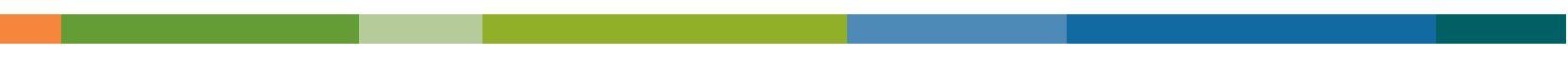

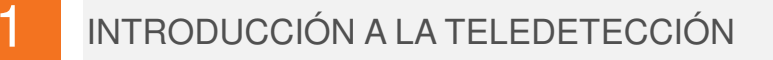

### **¿Qué es la teledetección?**

### **Recoger información de un objeto usando instrumentos o sensores que no están en contacto directo con él.**

La teledetección permite obtener información, **homogénea, periódica, global y de bajo coste** de la superficie terrestre. Desde nivel de parcela a nivel nacional o global.

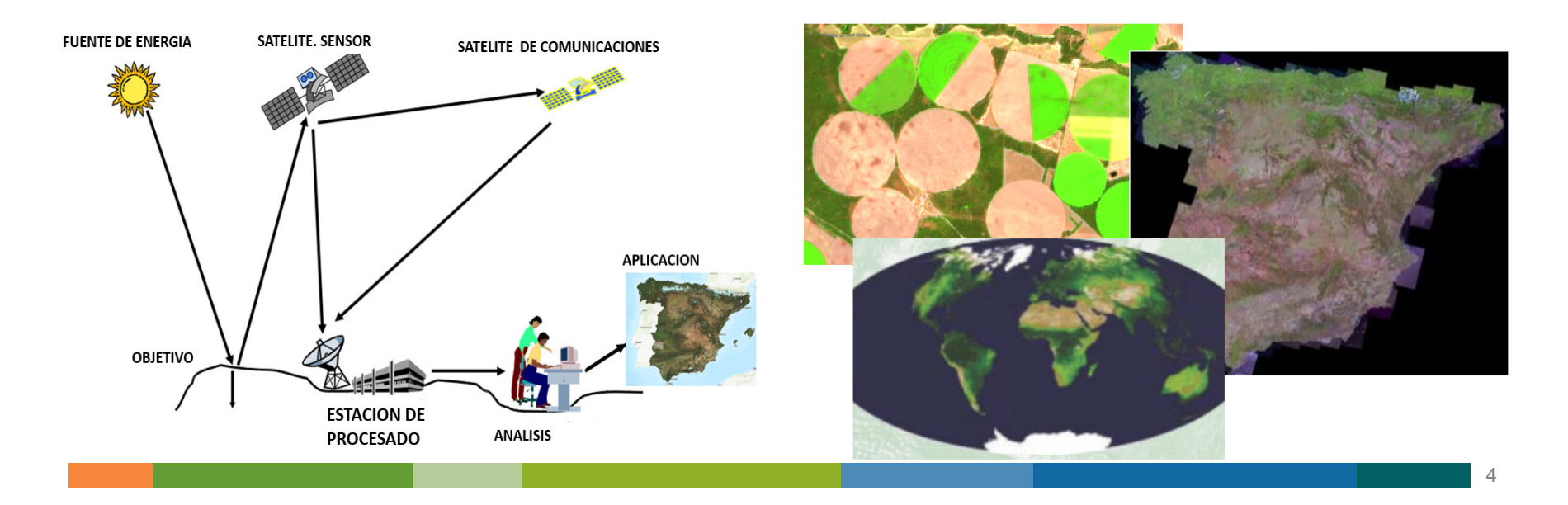

### **Tipo de sensores:**

1

- En los **pasivos** las ondas electromagnéticas proceden de una fuente de energía natural como el sol. Según la información espectral registrada se clasifican en: sensores pancromáticos, **multiespectrales** e hiperespectrales.
- En los **activos** las ondas proceden de una fuente de energía artificial. Los sensores actúan como emisor y receptor de las ondas. Sensores Radar (microondas) y LIDAR (laser entre el ultravioleta y el infrarrojo cercano).

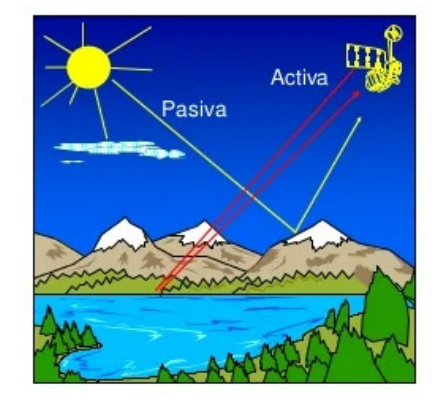

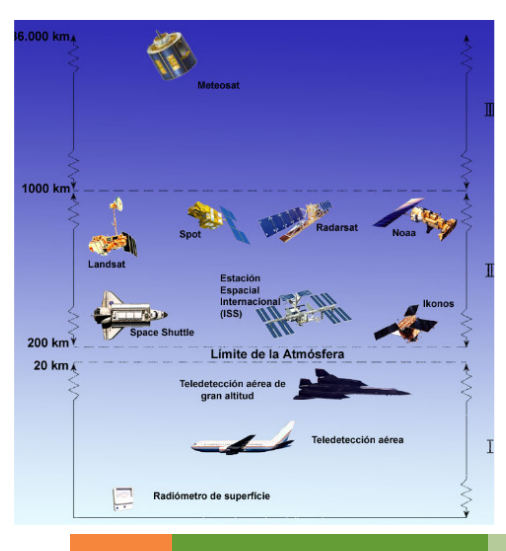

En función de la plataforma en la que se instalan los sensores, se clasifican en satelitales y aerotransportados.

### **Principales características:**

- •Resolución temporal o frecuencia de revisita.
- •Resolución espacial (tamaño de pixel).
- •Resolución espectral (bandas espectrales).
- •Resolución radiométrica (profundidad del dato).

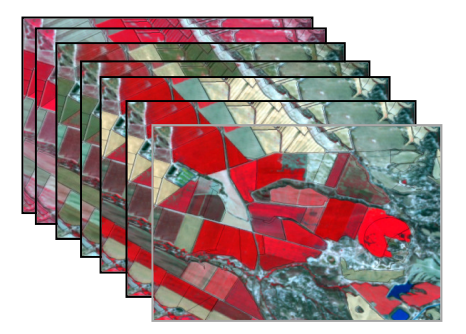

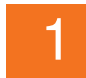

### **Resolución temporal:**

Capacidad de revisita

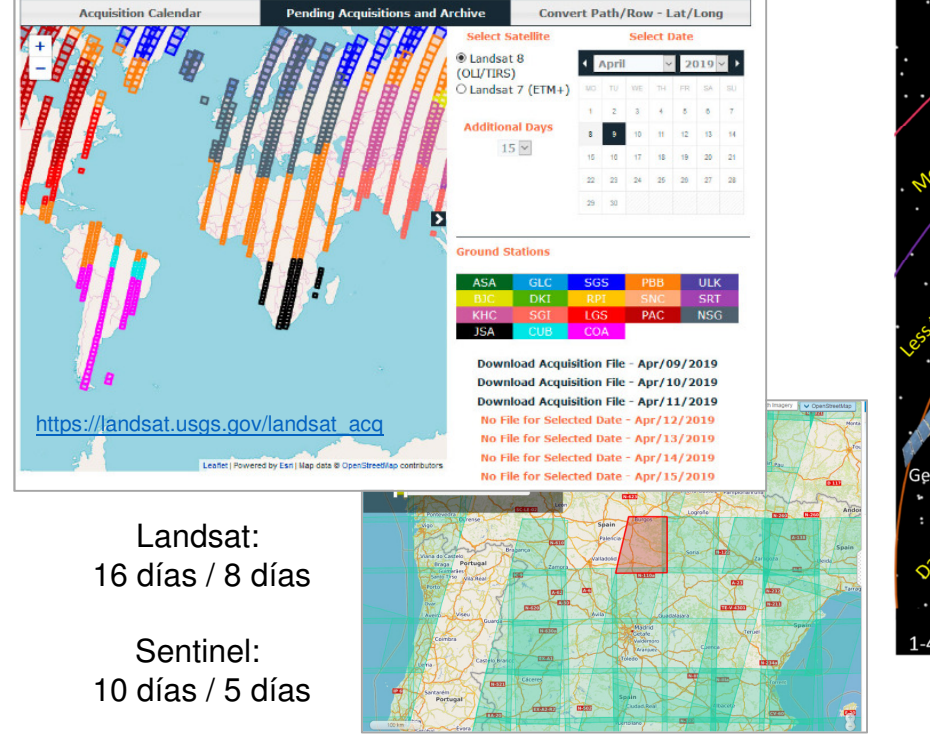

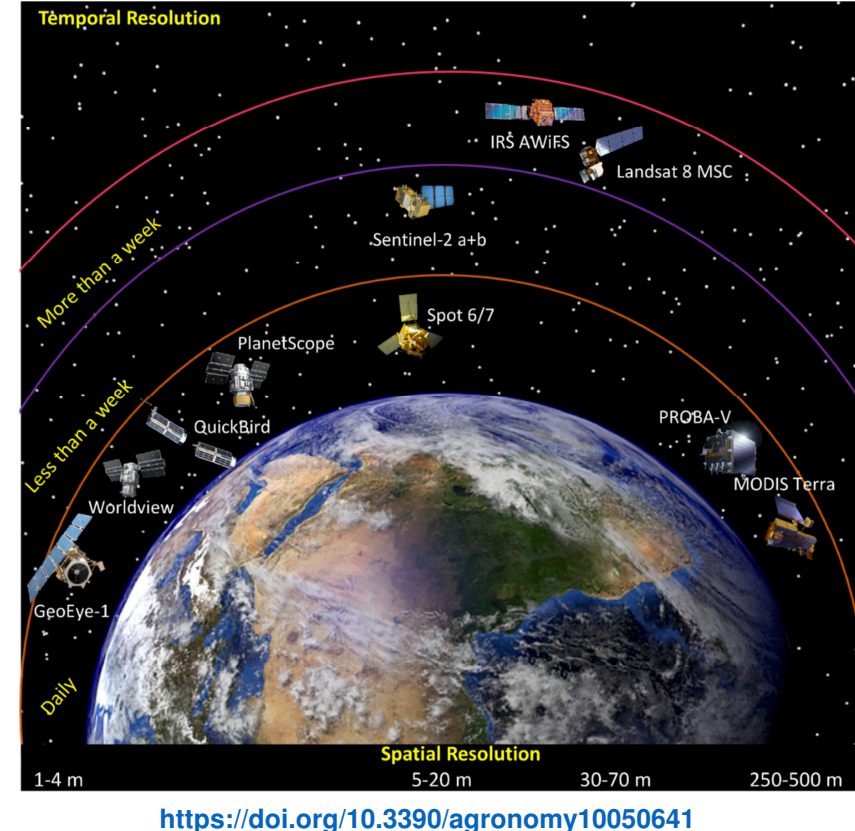

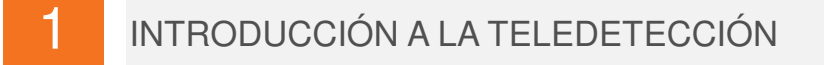

### **Resolución espacial:**

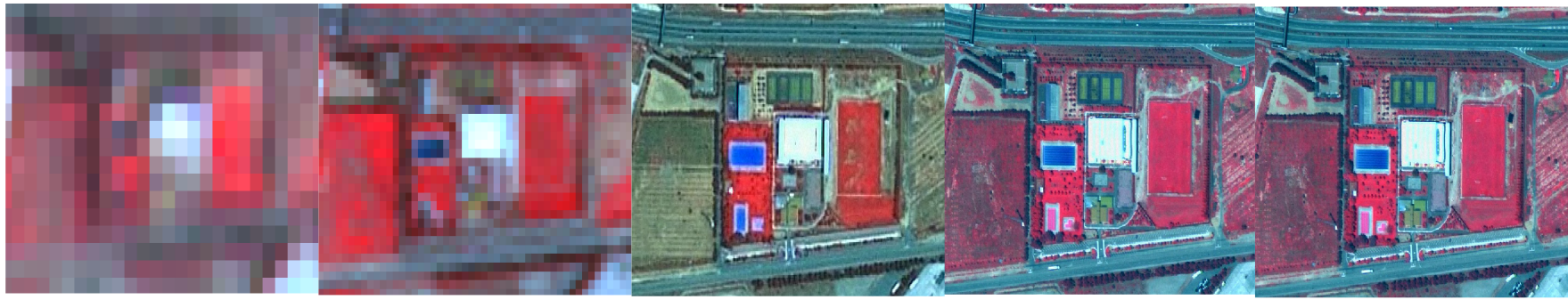

GSD 20m (SP4) GSD 10m (SP5) GSD 1,5m (SP6) GSD 50 cm (PL)

GSD 30 cm (PLN)

**Resolución radiométrica:**

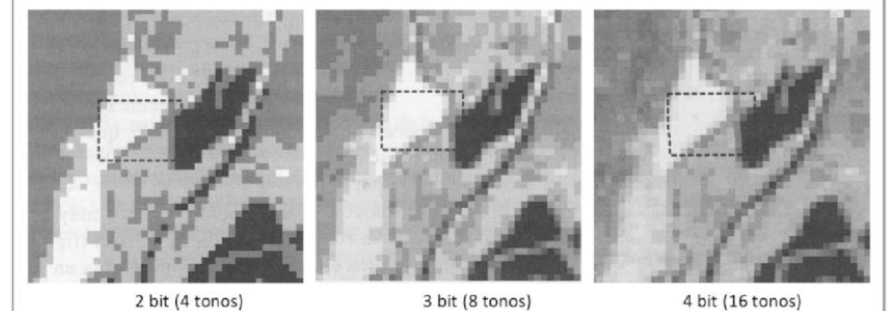

Fuente: Adaptado de Chuvieco, 2002

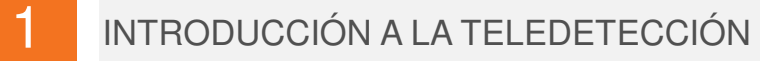

### **Resolución espectral:**

Los sensores pasivos recogen la energía reflejada o emitida (T) por la superficie terrestre en distintas longitudes de onda del espectro electromagnético.

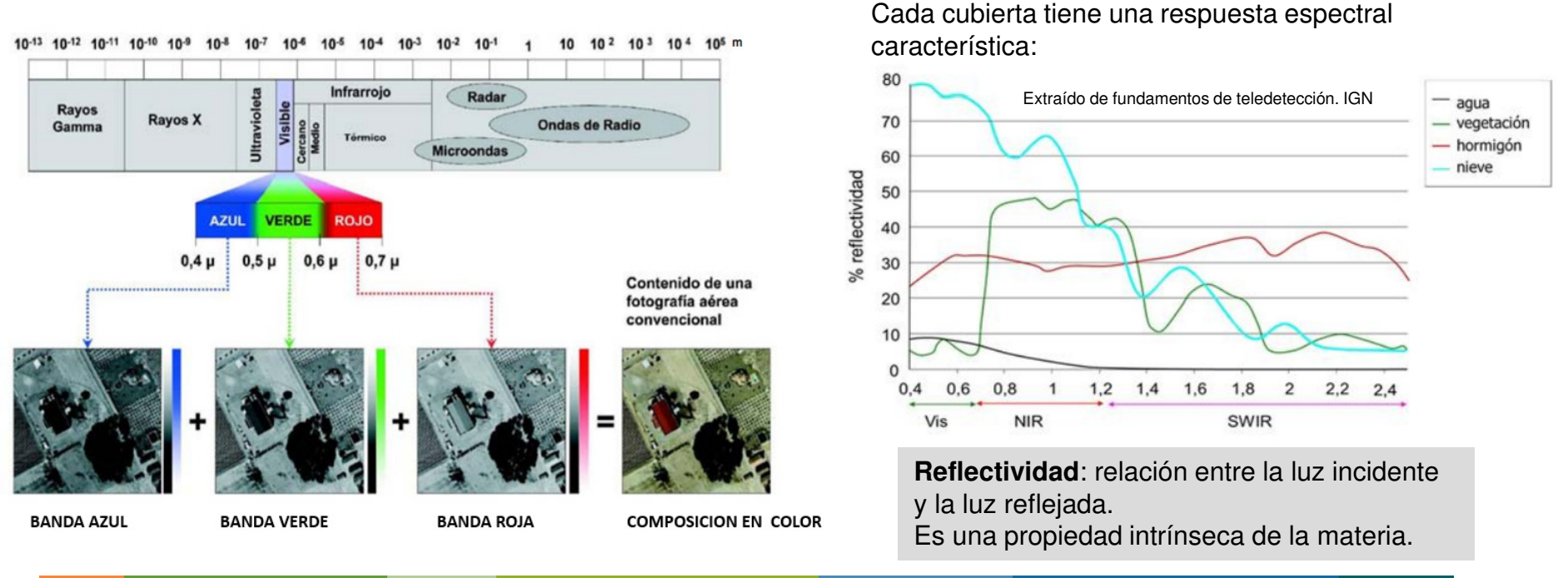

1

### **Visualización de la información espectral (bandas espectrales)**

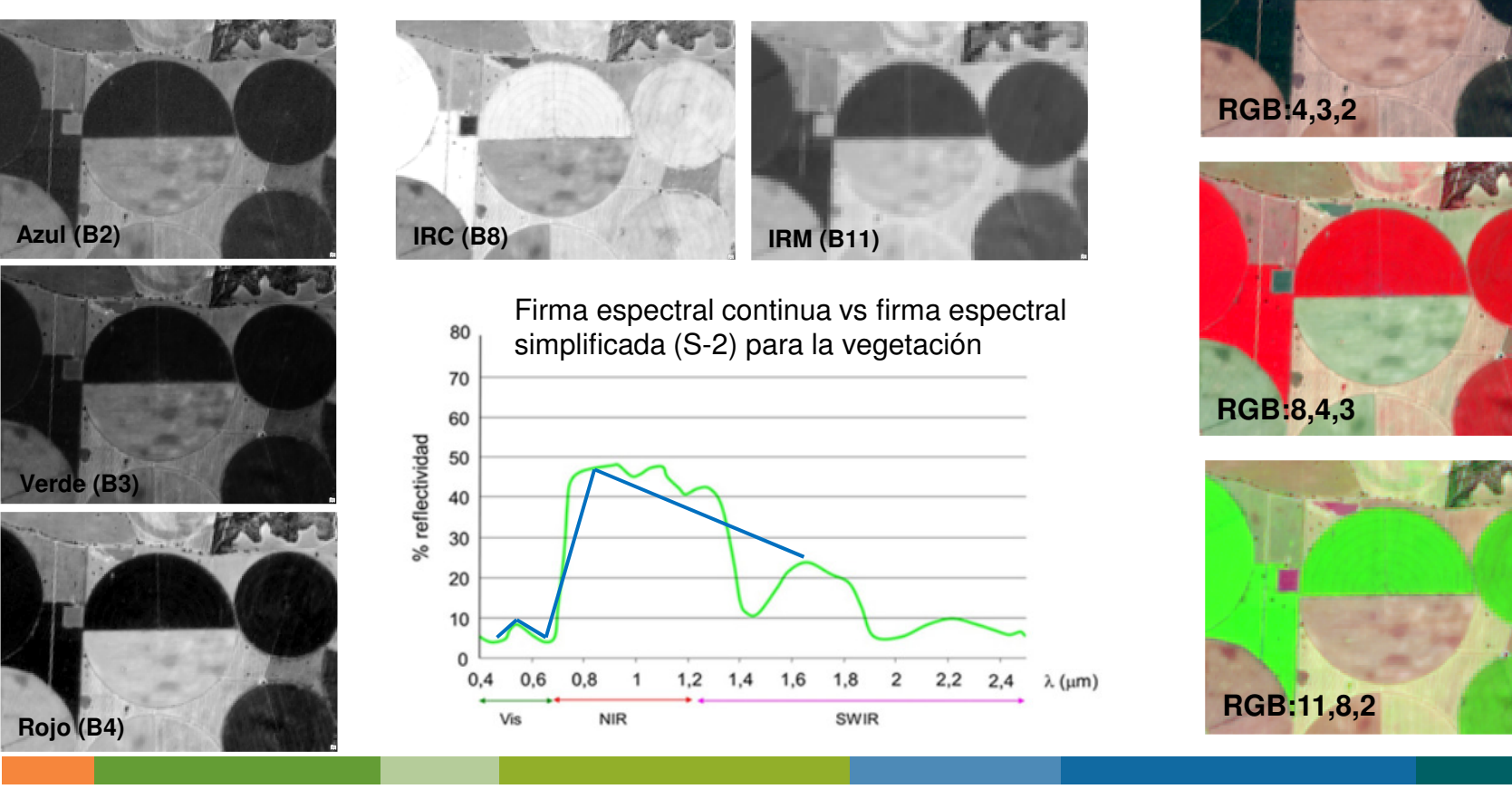

### **Comportamiento de la vegetación:**

**Figure de Giorgina d'US indirieu au , la** Las plantas sanas reflejan gran parte de la luz en las longitudes de onda del verde y especialmente del infrarrojo cercano. Cuando la planta está enferma o deshidratada, pérdida de clorofila o de humedad, la planta empieza a reflejar por igual en estas longitudes de onda (visible e infrarrojo cercano).

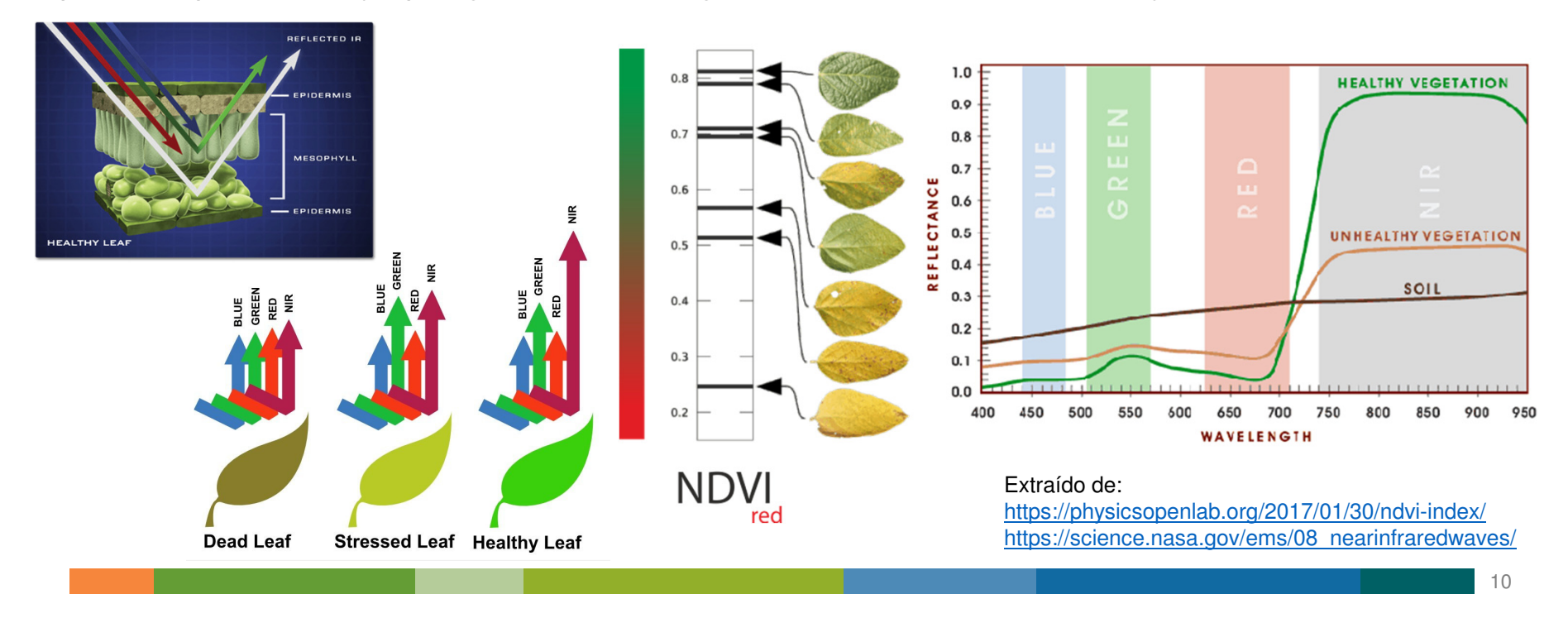

**Índices:** Son el resultado de operaciones matemáticas realizadas entre las bandas espectrales, para obtener imágenes sintéticas que resalten la información de interés de las coberturas del suelo.

El **NDVI** (Normalized Difference Vegetation Index, [Rouse et al., 1973]). Correlacionado con la actividad vegetativa.

1

Sus valores varían entre -1 y 1. Los valores altos corresponden a vegetación vigorosa.

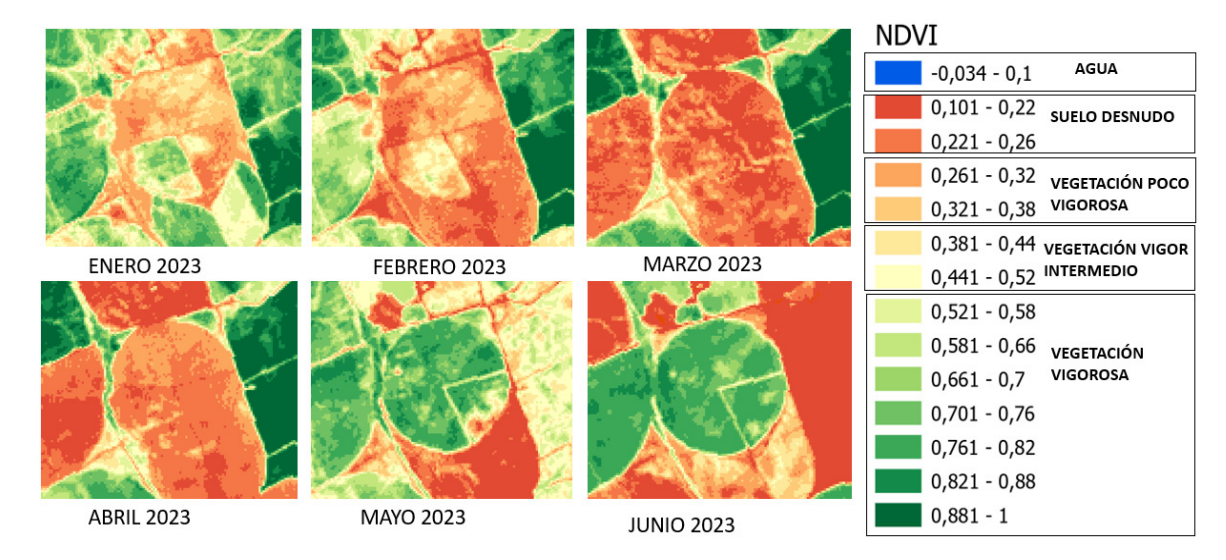

Su principal limitación es que tiende <sup>a</sup> saturarse cuando la cubierta vegetal es muy densa.

Se calcula con la siguiente relación de bandas: **NDVI <sup>=</sup> (NIR – RED) / (NIR <sup>+</sup> RED)**

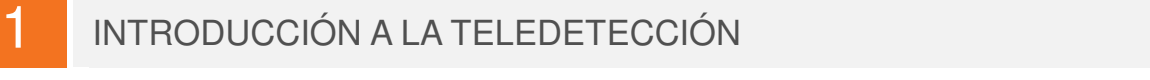

1

### **Evolución temporal de cultivos**

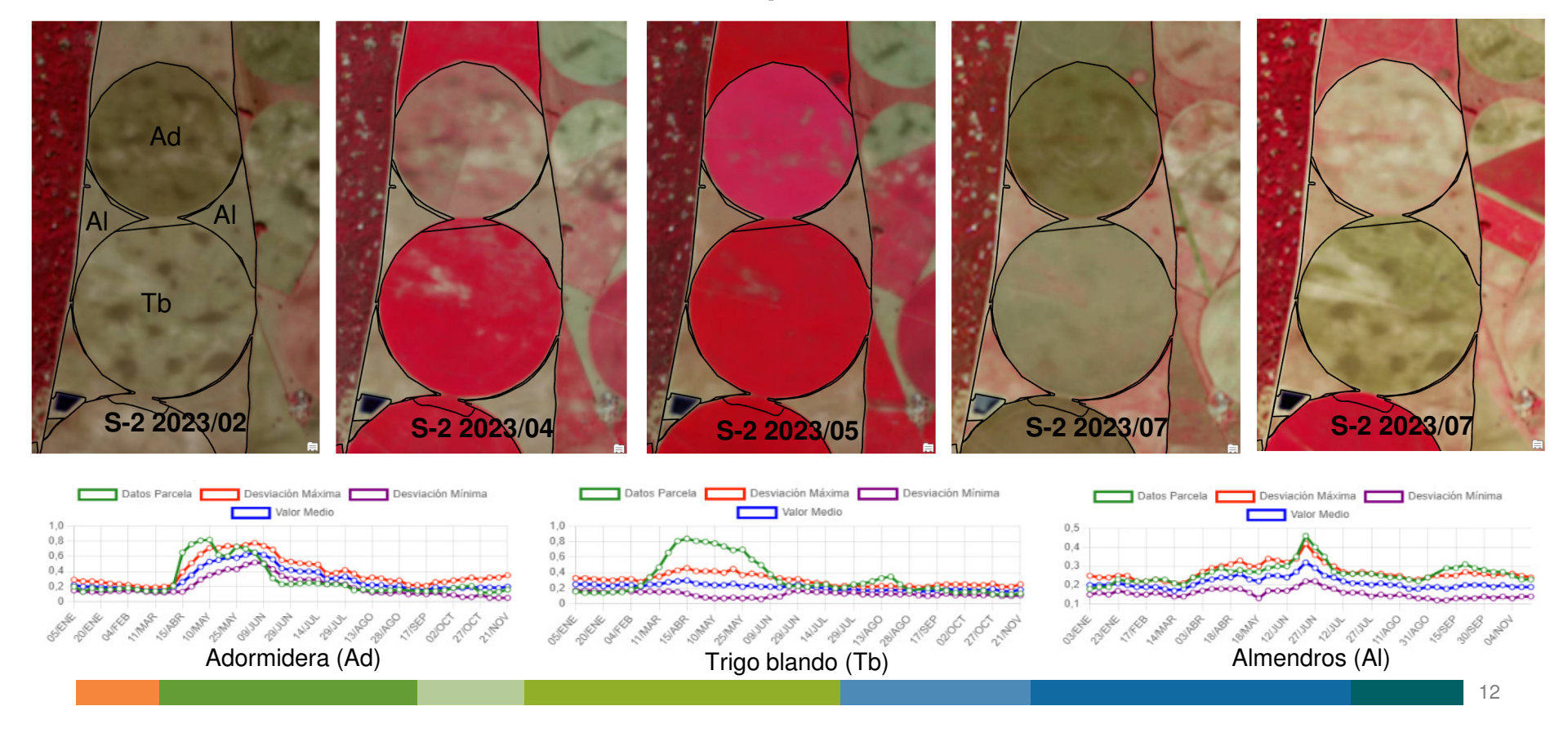

## **EXEMPLE DE LOS DATOS DA LA TELEDETECCIÓN A LA TELEDETECCIÓN**

1

### **Índices espectrales:** https://www.indexdatabase.de/

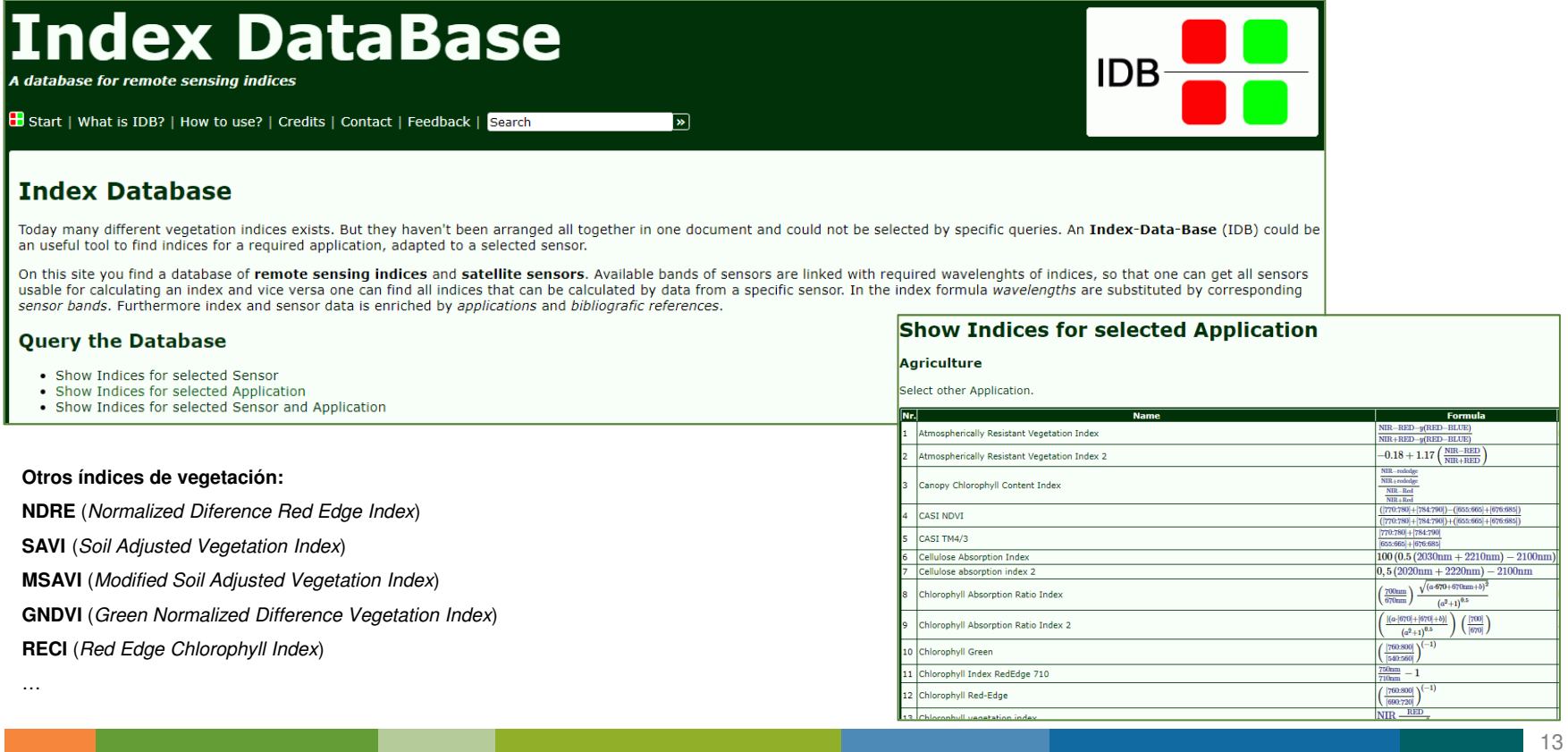

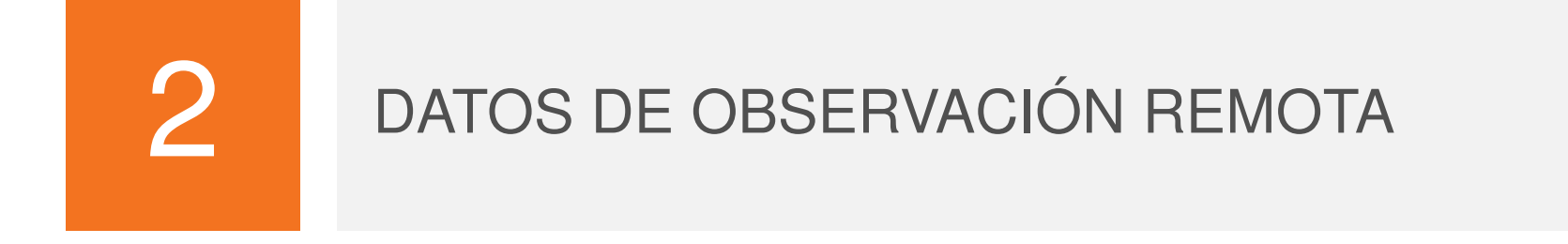

2

### DATOS DE OBSERVACIÓN REMOTA: PRINCIPALES PROGRAMAS CON DATOS ABIERTOS

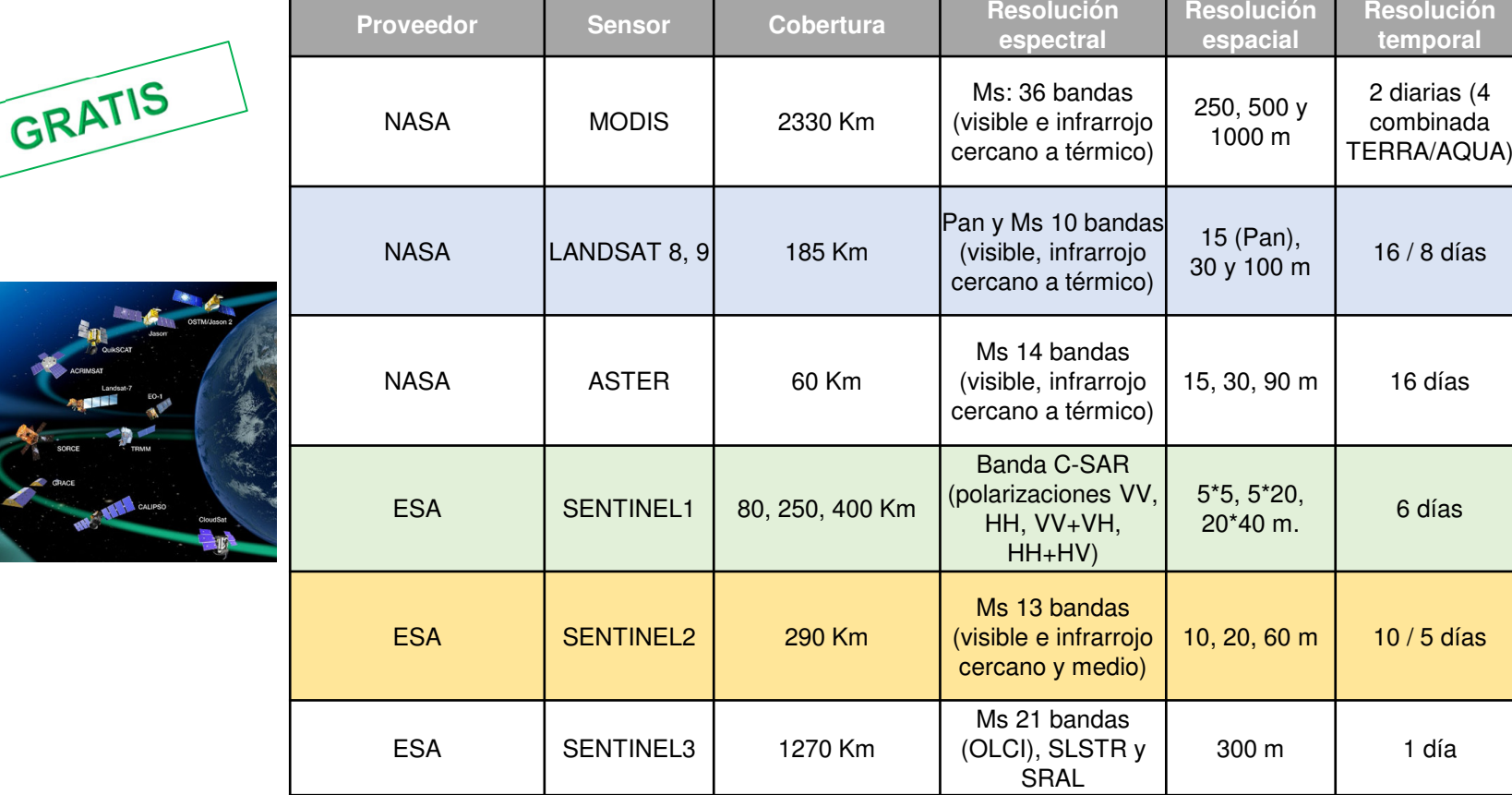

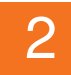

### DATOS DE OBSERVACIÓN REMOTA: PRINCIPALES PROGRAMAS COMERCIALES

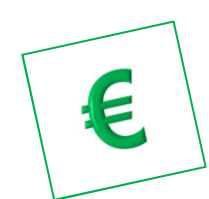

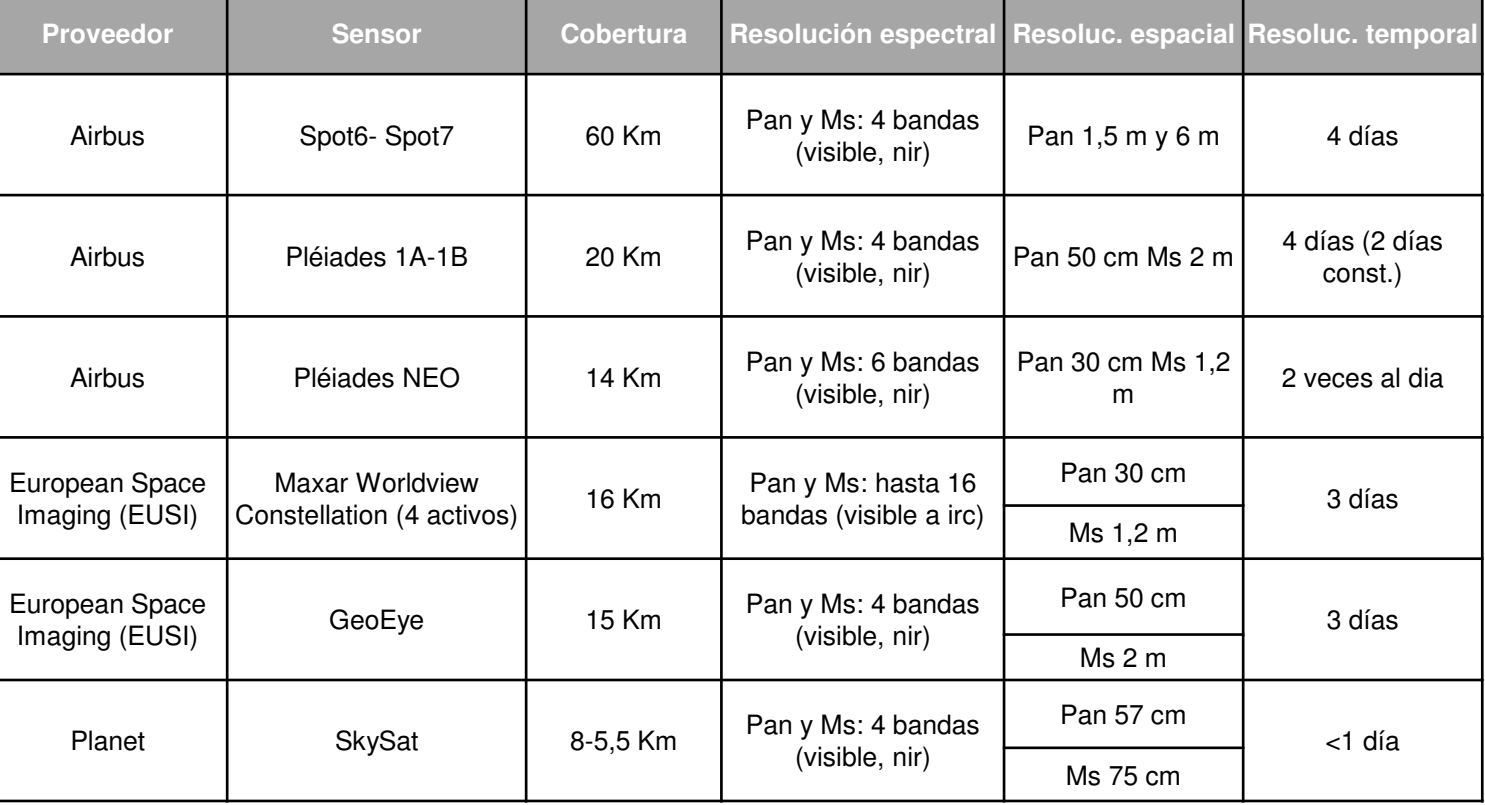

### 

### DATOS DE OBSERVACIÓN REMOTA: PROGRAMA COPERNICUS

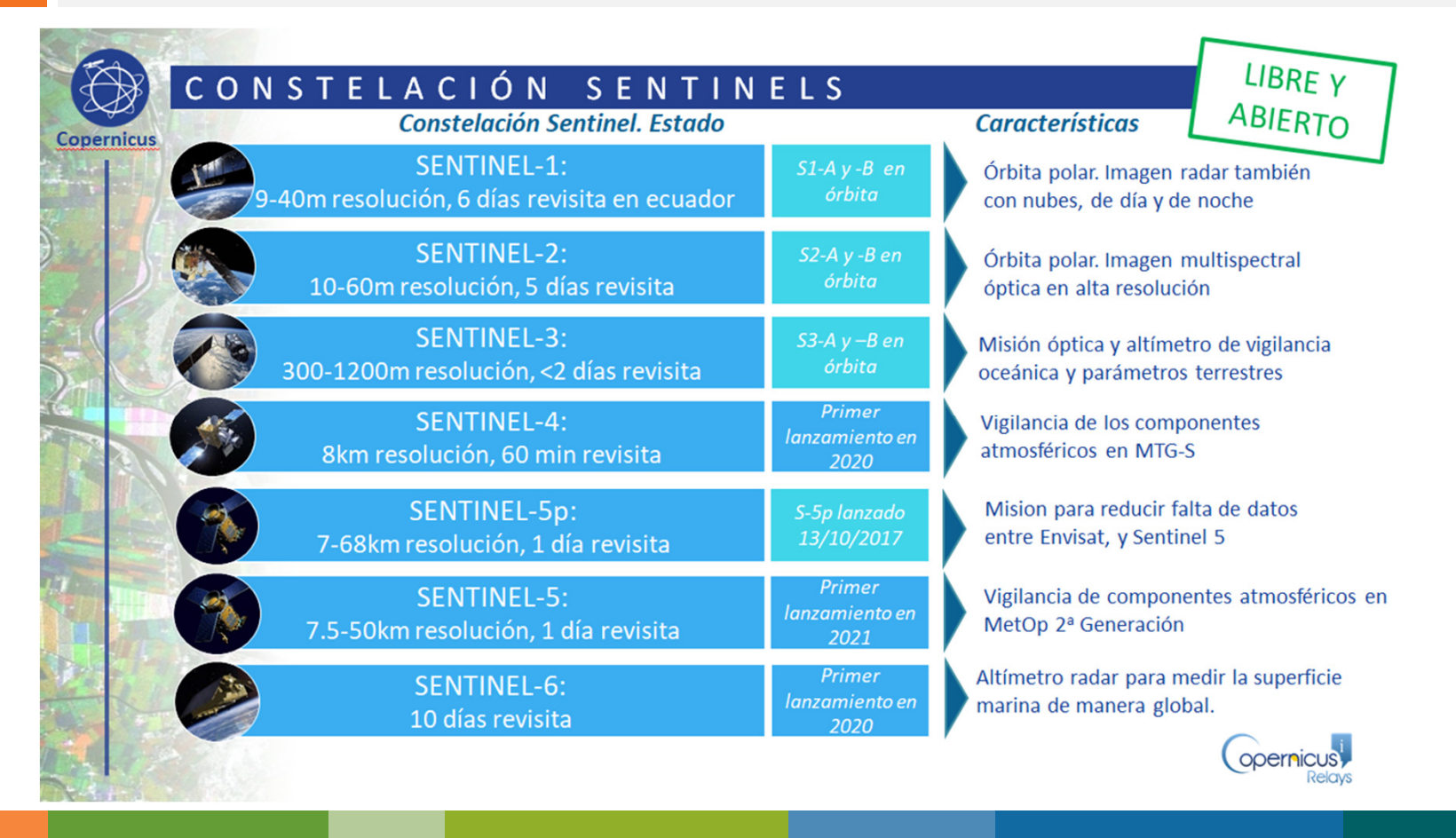

### DATOS DE OBSERVACIÓN REMOTA: PROGRAMA COPERNICUS

#### 2030 2011 2014 2020 **Access to Contributing Missions**  $S-1$  A/B/C/D E S-1 A/B 2nd Generation  $S-2$  A/B/C/D S-2 A/B 2nd Generation  $S-3$  A/B/C/D S-3 A/B 2nd Generation  $S-4$  A/B (on MTG) S-5 Precursor å S-5 A/B/C (on MetOp-SG)  $S-6$  A/B  $\widehat{\widehat{\phantom{m}}}\hspace{1pt}$ E  $\bigcap$ **GR** Seguridad Vigilancia marina Vigilancia Terrestre **Emergencias** Vigilancia atmosférica Cambio climático 2012<sup>2015</sup> <sup>2016</sup> <sup>2018</sup>

**Satélite Sentinel del programa Copernicus**

2

Copernicus ofrece servicios de información basados en datos de observación de la Tierra por satélite y en datos in situ (no espaciales). **Los servicios y los datos de Copernicus se proporcionan a los usuarios de forma gratuita.**

https://www.copernicus.eu/es

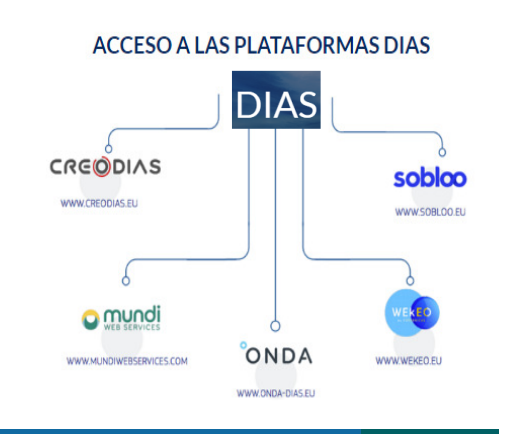

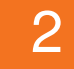

### DATOS DE OBSERVACIÓN REMOTA: PROGRAMA COPERNICUS

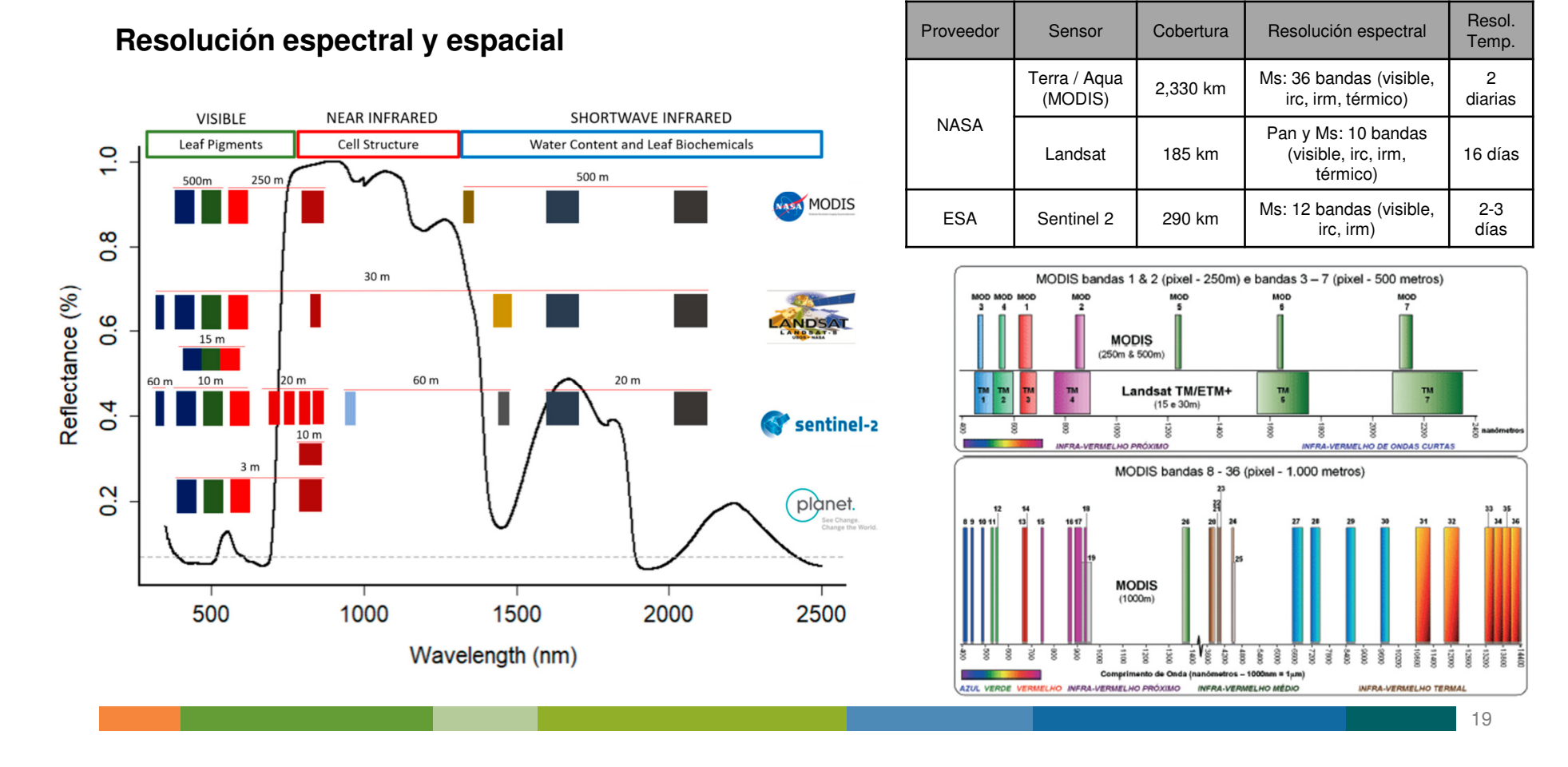

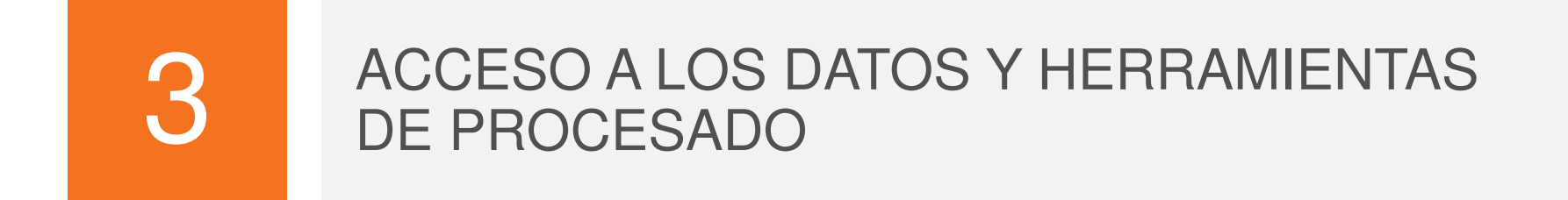

### **¿Qué ha facilitado el uso de las imágenes de satélite?**

- • Apertura de los archivos de imágenes (acceso a la serie Landsat y Sentinel). Alta disponibilidad de imágenes de media resolución espacial (10-20-30 metros de tamaño de pixel).
- • A nivel nacional, antes se trabajaba con cientos de imágenes (4 o 5 fechas distribuidas a lo largo del año), actualmente se trabaja con series temporales y miles de imágenes (75.000 imágenes/año en el caso de Sentinel-2)
- • Distribución de las imágenes con niveles de procesado más alto (incluyen correcciones geométricas y radiométricas).
- • Disponibilidad de visores y herramientas para la búsqueda, el filtrado, la selección de imágenes, la visualización y el cálculo de índices.
- • Existencia de programas de descarga, procesado y análisis de imágenes de acceso libre, que facilitan y agilizan el flujo de procesos.
- • Incremento del poder de computación (accesibilidad al procesado en la nube, paralelización de procesos, procesado distribuido, etc).

### **Plataformas de acceso abierto a datos y productos derivados del programa Copernicus:**

- •Copernicus Open Access Hub: https://scihub.copernicus.eu/
- •Sentinel Data Hub: https://scihub.copernicus.eu/
- •Copernicus Climate Data Store (CDS): https://cds.climate.copernicus.eu/
- •Copernicus Marine Environment Monitoring Service (CMEMS): https://marine.copernicus.eu/

**Soluciones comerciales** que ofrecen acceso a datos de Copernicus y otros servicios adicionales como herramientas de análisis avanzado, almacenamiento en la nube, soporte técnico….Suelen estar disponibles tanto para usuarios comerciales como para usuarios públicos, y pueden requerir algún tipo de suscripción o pago por el acceso a ciertos servicios o funcionalidades.

- •Wekeo: https://www.wekeo.eu/
- •CreoDIAS: https://creodias.eu/
- •Mundi DIAS: https://mundiwebservices.com/
- •ONDA DIAS: https://www.onda-dias.eu/
- •ESA Earth Observation Data Portal: https://earth.esa.int/web/guest/home

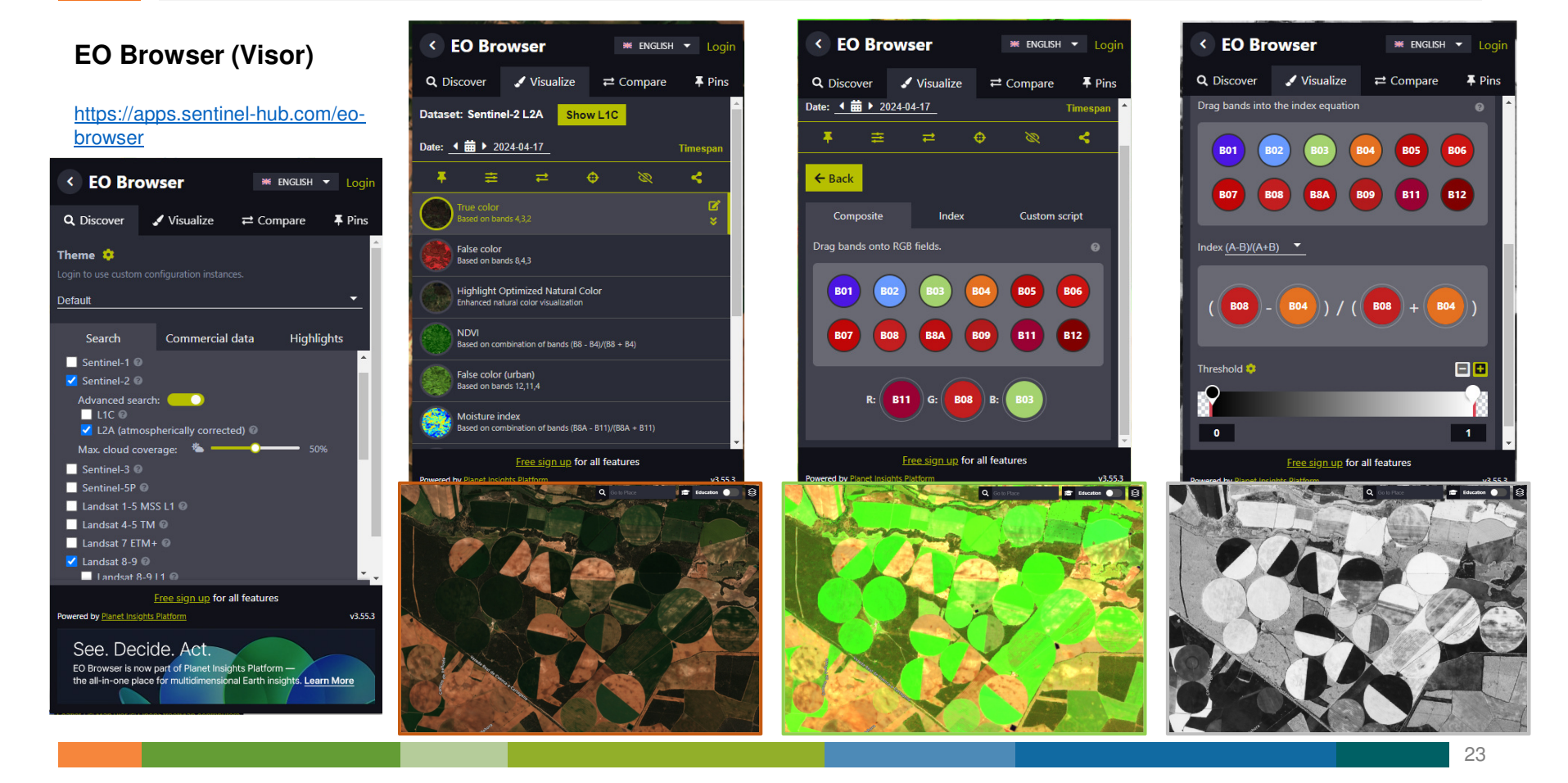

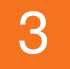

### **WekEO** (relacionado con DIAS):

### https://www.wekeo.eu/

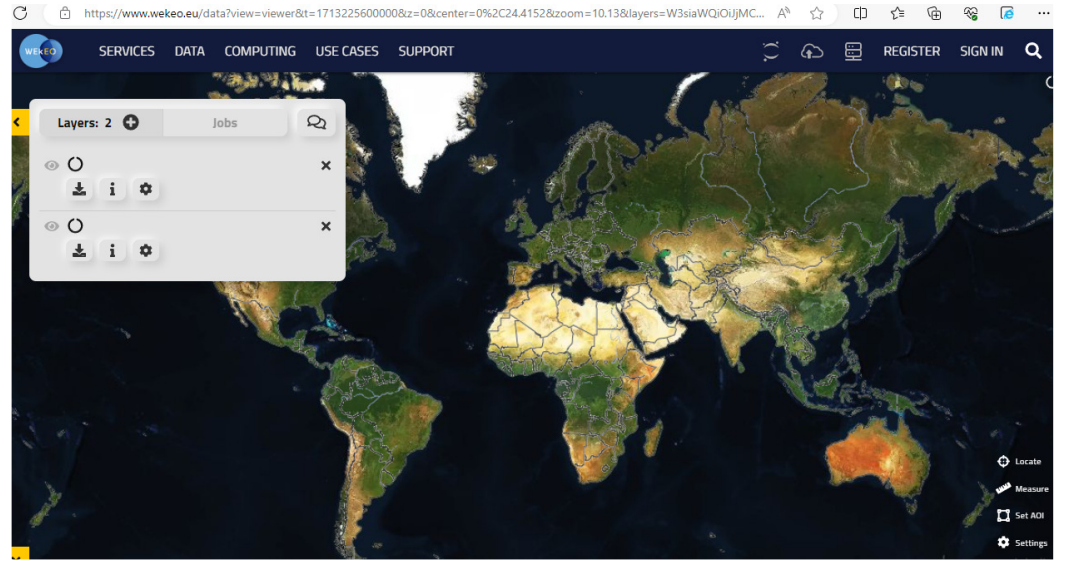

**Wekeo** es una plataforma de acceso a datos geoespaciales y servicios relacionados. Ofrece servicios de procesamiento y análisis de datos en la nube, incluidos servicios gratuitos y otros avanzados de pago.

### **USGS Earth Explorer** (EarthExplorer (usgs.gov))

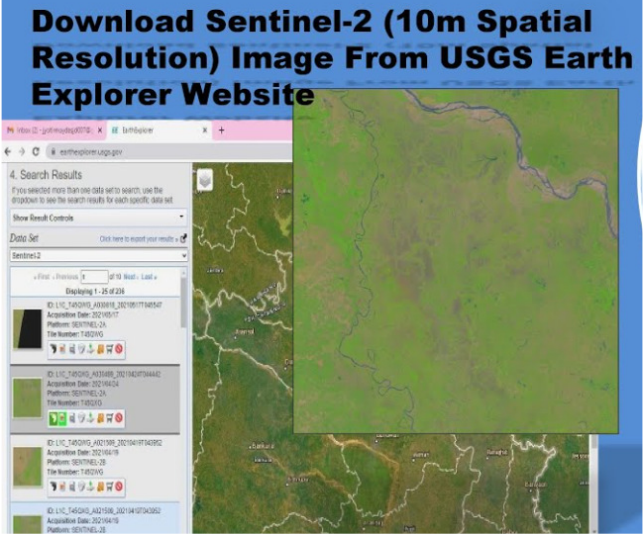

**USGS** permite descargar imágenes y otros productos (por ej. MDT). Ofrece herramientas de procesado básico.

### **Google Earth Engine** : https://earthengine.google.com/platform/

 Permite realizar un flujo completo de procesos: acceso al catálogo de imágenes, procesado en la nube y descarga de las imágenes o sus productos derivados.

Requiere de conocimientos básicos de programación en lenguajes JavaScript y Python.

**Cloud-Based Remote Sensing with Google Earth Engine.** Fundamentals and Applications (2024) https://link.springer.com/book/10.1007/978-3-031-26588-4

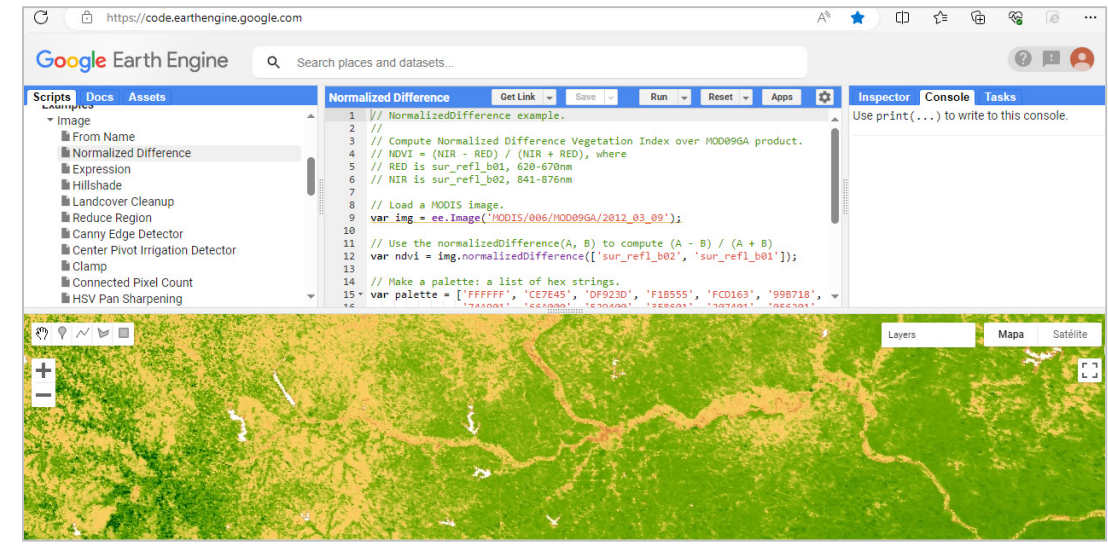

**Google Earth Engine:** Ejemplo de flujo de procesos.

- • Seleccionamos la colección de imágenes(https://developers.google.com/earth-engine/datasets/)
- •Filtrado por fecha, cobertura nubosa y zona
- •Aplicamos una máscara de nubes
- •Calculamos índices espectrales
- •Extraemos estadísticas para la parcela de interés
- •Descargamos los productos

3

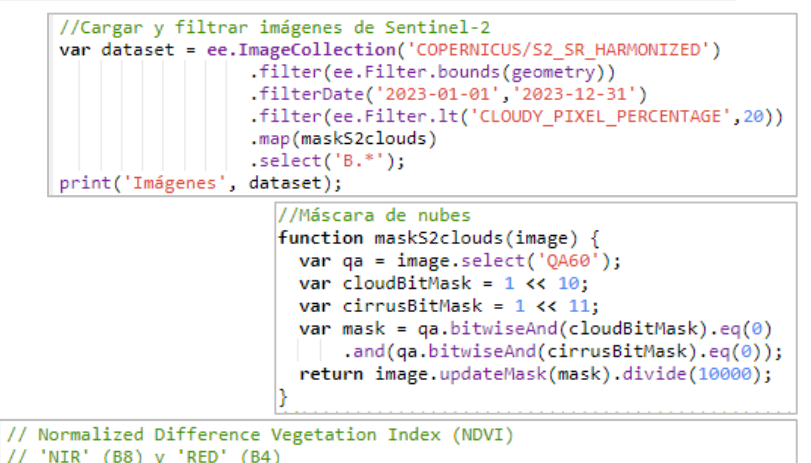

// 'NIR' (B8) y 'RED' (B4) var ndvi= image2023\_clip.normalizedDifference(['B8','B4']).rename('ndvi'); print('NDVI', ndvi);

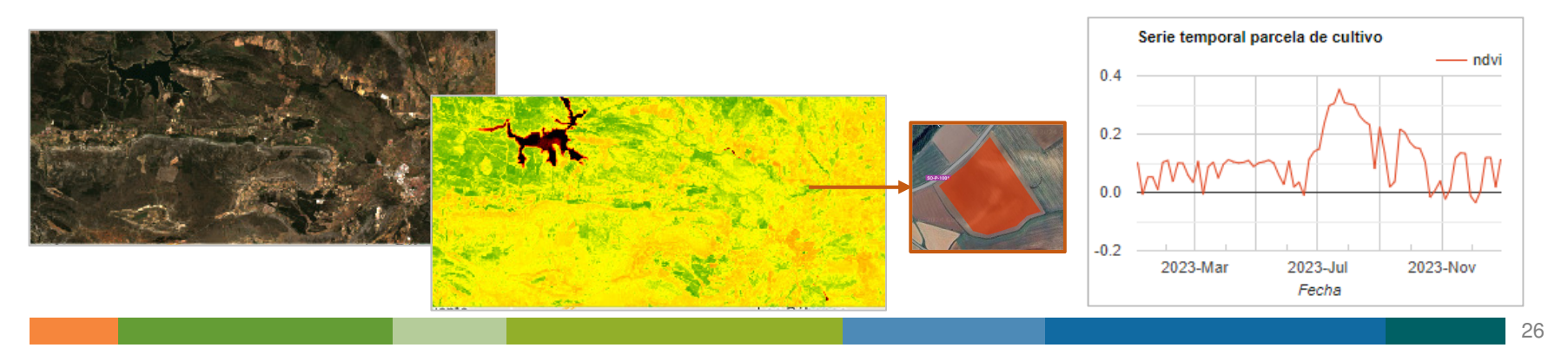

**QGIS:** Sistema de información geográfica de código abierto (https://www.qgis.org/es/site/).Permite visualizar, gestionar, editar y analizar datos y diseñar mapas. Ofrece unas funciones básicas que se pueden complementar con multitud de *plugins* (https://plugins.qgis.org/), para descargar, analizar y procesar imágenes, crear de mapas online, etc.

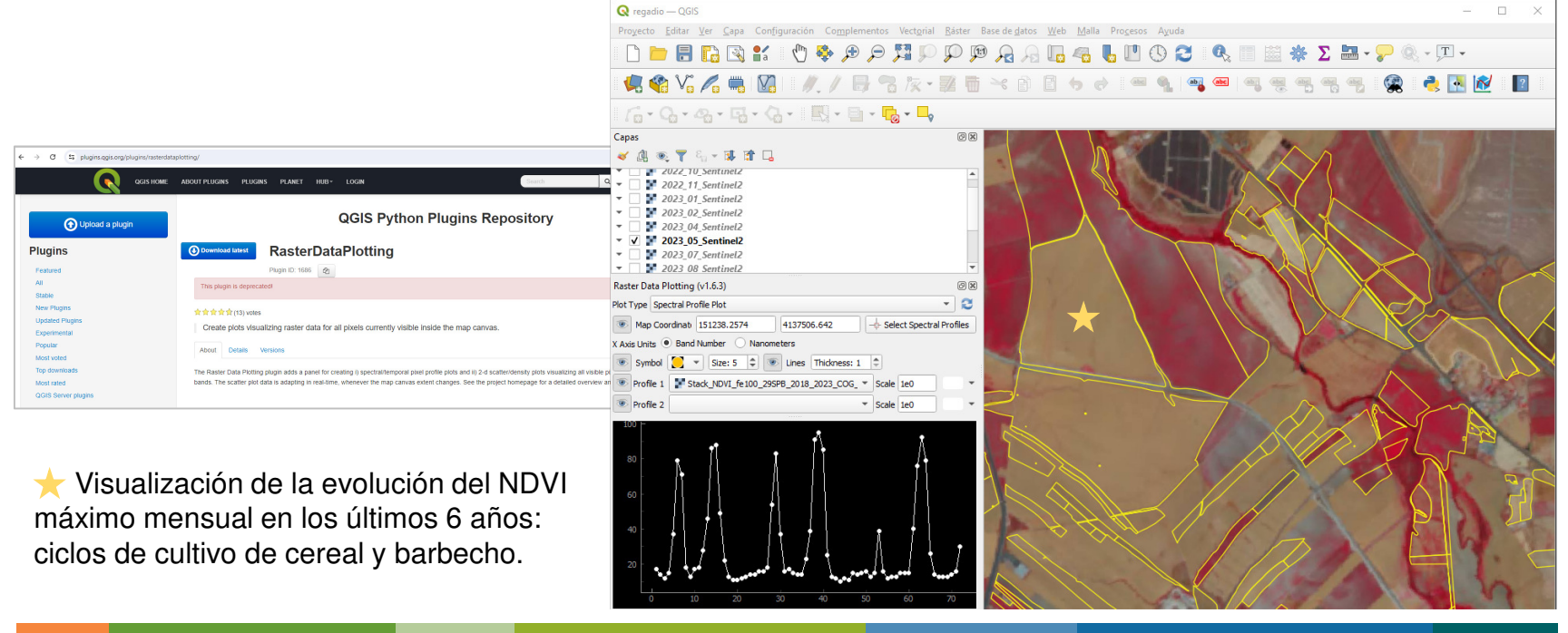

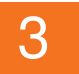

Observación del Territoriohttps://www.ign.es/web/ign/portal/obs-area-observacion-territorio

Máxima actualidad (WMS):https://www.ign.es/wms-inspire/pnoa-ma?request=GetCapabilities&service=WMS

PNOA anual (WMS):

https://www.ign.es/wms/pnoa-historico?request=GetCapabilities&service=WMS

Sentinel-2https://sigpac.mapa.es/sentinel/wmts/1.0.0/WMTSCapabilities.xml

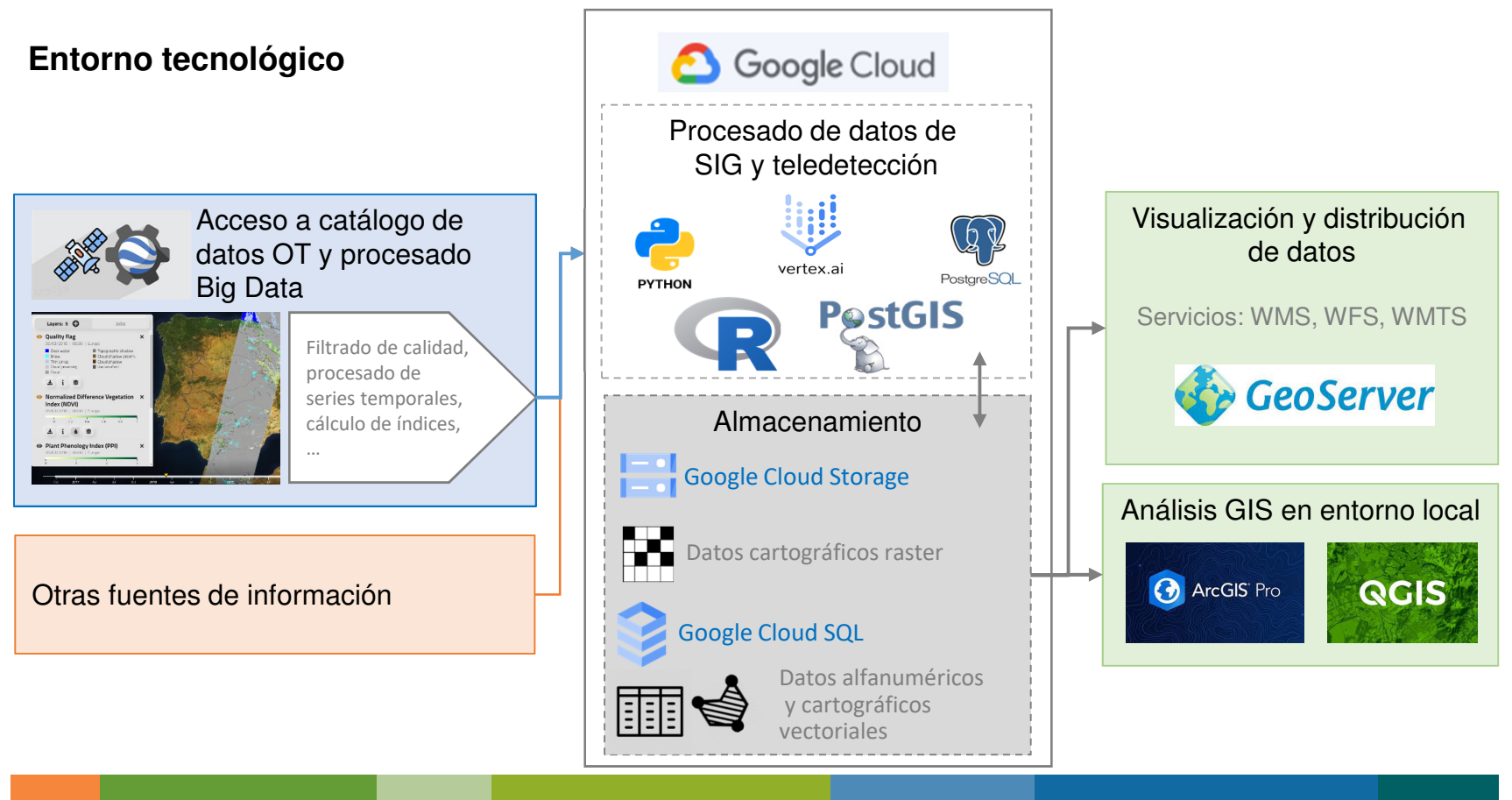

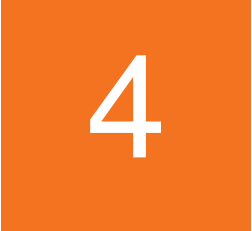

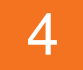

### **Evolución histórica de los invernaderos en Almería**

Disponibilidad de serie de datos amplia en el tiempo (más de 40 años)

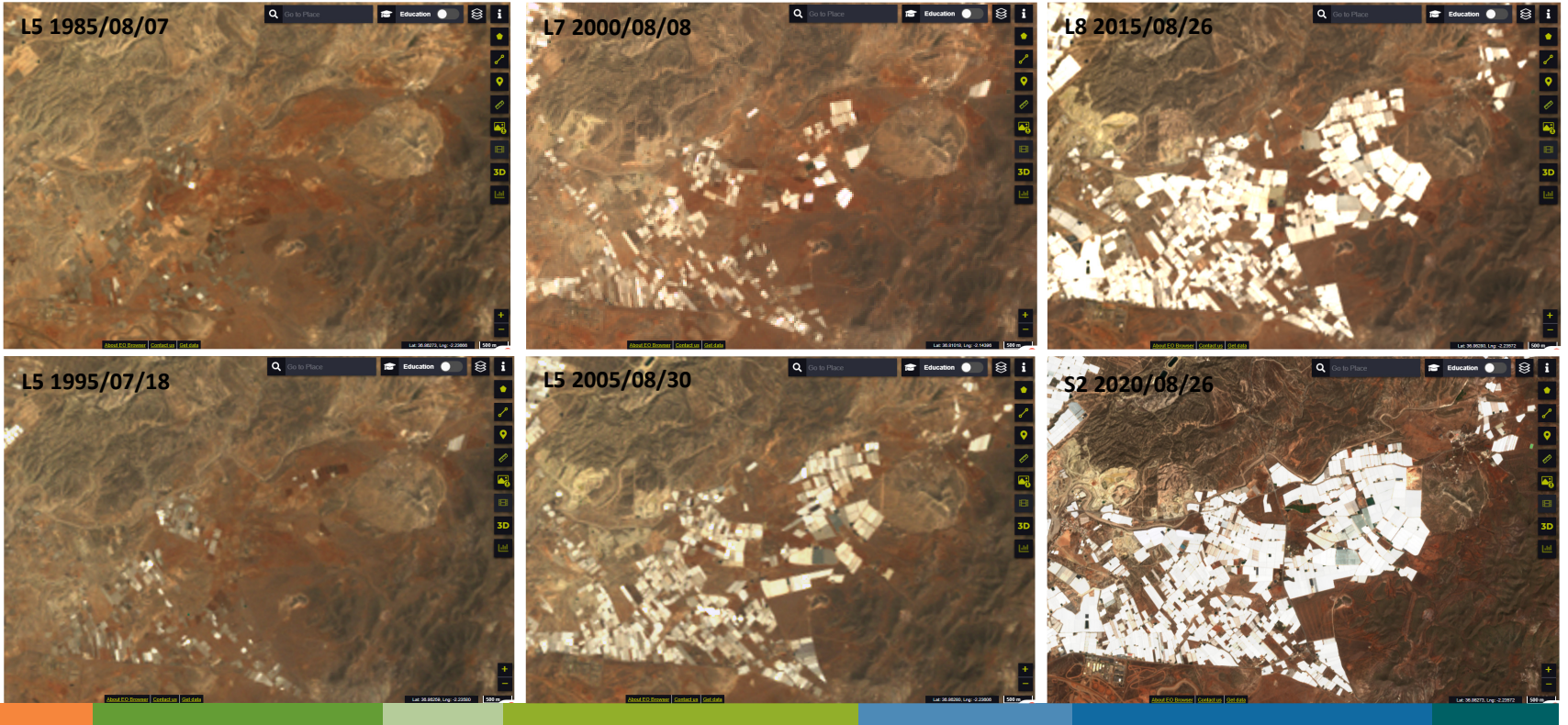

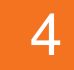

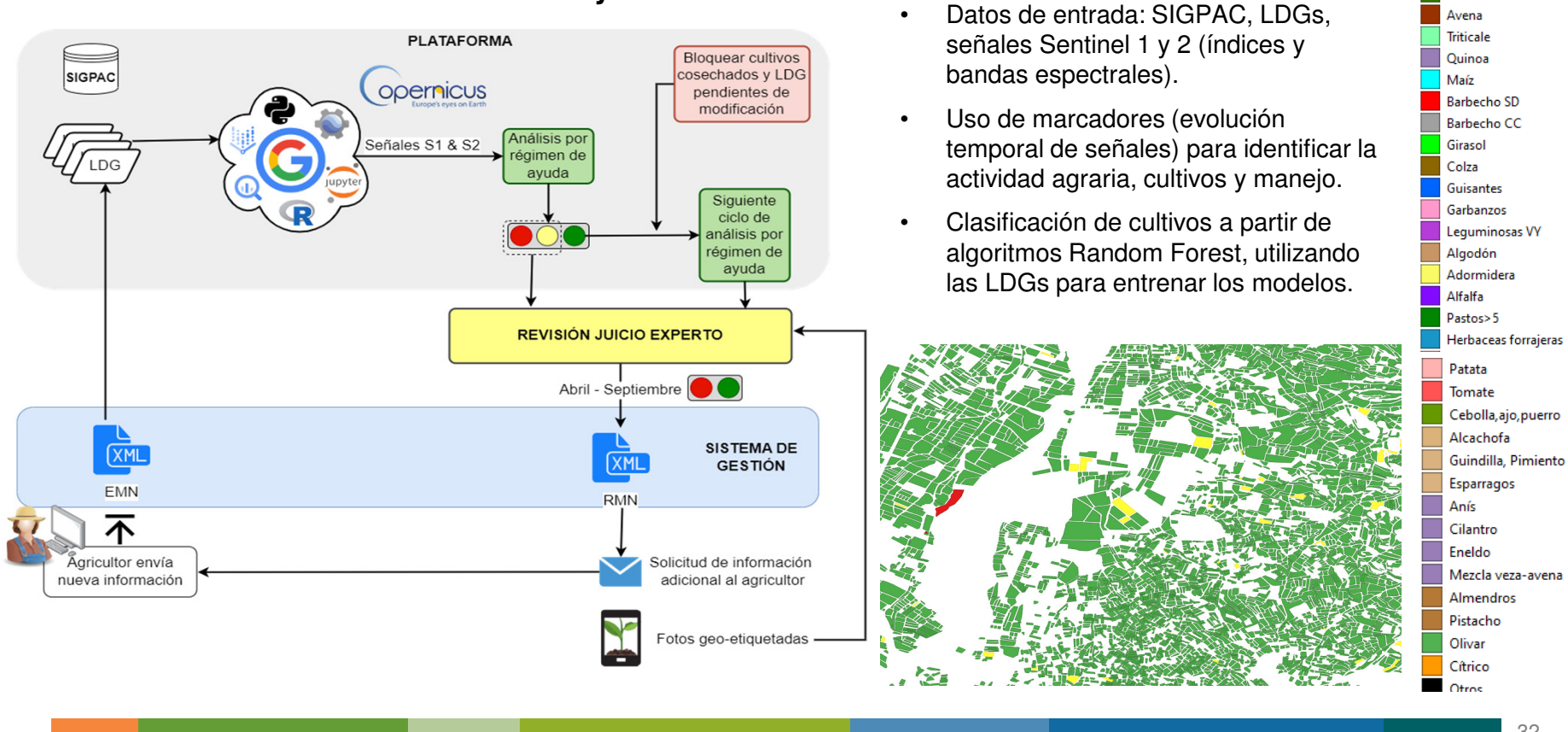

### **Sistema de Monitorización de las ayudas de la PAC**

32

**Trigo** Cebada

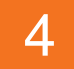

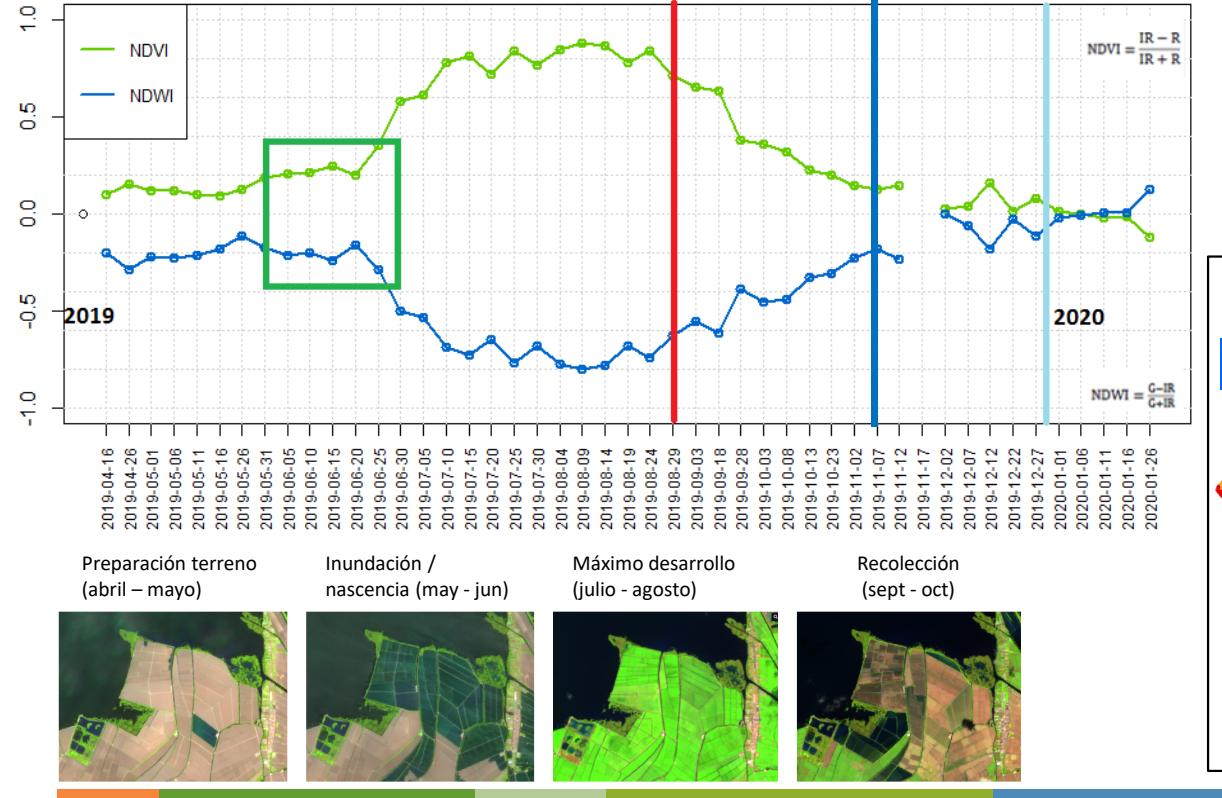

### **Monitorización de la lámina de agua y el cultivo en el caso del arroz**

Serie temporal de los índices de vegetación y agua utilizados en la monitorización del cultivo.Análisis de frecuencia del cultivo.

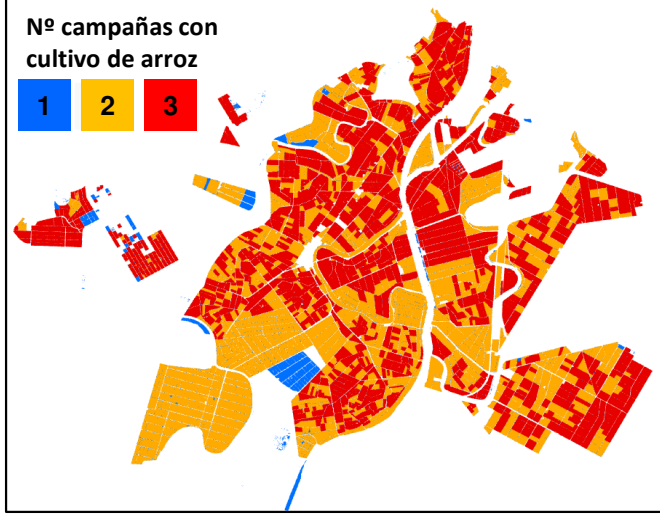

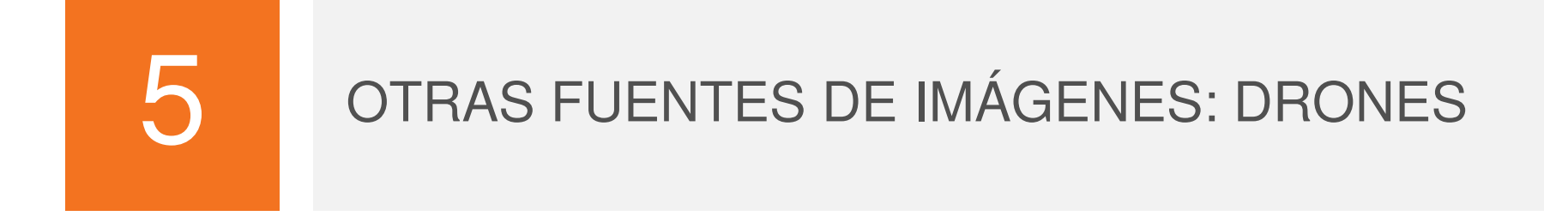

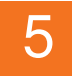

### OTRAS FUENTES DE IMÁGENES: DRONES

### Diversidad de plataformas y sensores:

#### DJI Matrice 210 RTK

- Ala rotatoria
- MTOW 12 Kg
- Autonomía 30 min
- Multisensor simultáneo

#### eBee Plus

- Ala fiia
- MTOW 1.4 Kg
- Autonomía 50 min
- Actuaciones alto rendimiento
- BVLOS

#### AibotX6

- Ala rotatoria
- $-$  MTOW 6.6 Kg
- Autonomía 10-12 min
- Compatibilidad con distinta: cargas de pago

#### **Phantom 4Pro**

- Ala rotatoria
- MTOW 1.4 Kg
- Autonomía 25 min
- Fácilmente portable

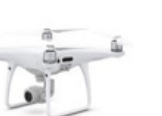

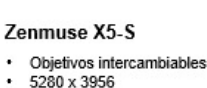

#### Sensor CMOS 4/3"

#### Parrot Sequoia (MS)

- 16 MP RGB / 1.2 MP MS
- 1280 x 960 Verde, Rojo, Borde Rojo, IRC + RGB

#### S.O.D.A. (RGB)

- · Objetivo 10 mm 5472 x 3648
- $\cdot$  13,1 x 8,8 mm

#### Sony Alpha 6000

- Objetivos 20 mm y 50 mm
- 6000 x 4000 Sensor CMOS 23.5 x 15.6 mm
- Tetracam µMCA 6 Snap (MS)
- Espectro visible: Azul (490 nm), Verde (550 nm), Roio (680 nm)
- Infrarrojo: Borde rojo (720 nm), IRC1 (800 nm), IRC2 (900 nm)
- FLIR A-65 (Termográfica)
- Objetivo 13 mm
	- 640 x 512 Rango espectral 7,5 - 13 um

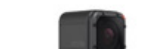

#### Go-Pro5 S · Vídeo 4K

· Resolución video/foto 3840 x 2160

#### **FCE 6310**

- Sensor CMOS 23,5 x 15,6
- mm 5472 x 3648 20Mpx
- ۰ Video 4K
- • I+D+i GT-RPAS: Habilitación en AESA en diciembre de 2015 como empresa operadora de RPAS para trabajos técnicos y científicos en el territorio español.
- • Actualmente tecnología implantada y plenamente operativa en distintas áreas temáticas: seguimiento de obras, monitorización de la vegetación (especies invasoras, especies protegidas, etc), infraestructuras, emergencias, etc.

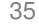

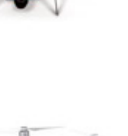

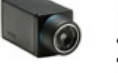

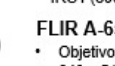

#### 5OTRAS FUENTES DE IMÁGENES: DRONES

### Ensayo RPAS: Apoyo a la gestión del regadío en el Porma (León) 2018.

Los RPAS proporcionan información sobre el estado de desarrollo de los cultivos a escala de parcela, infraestructuras, hidrantes, etc.

Productos de Teledetección RPAS:

- Mosaicos de imágenes (ortorrectificados)
- Mapas de reflectividad (visible e IRC) e índices de vegetación
- Mapas de temperatura
- Modelos digitales de superficie

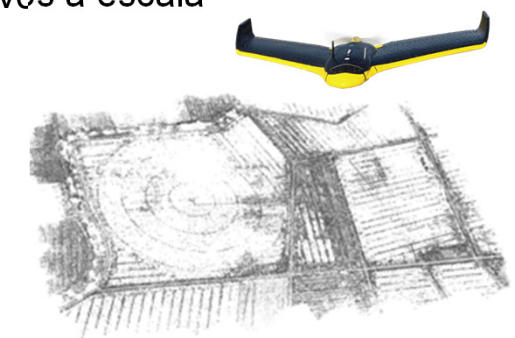

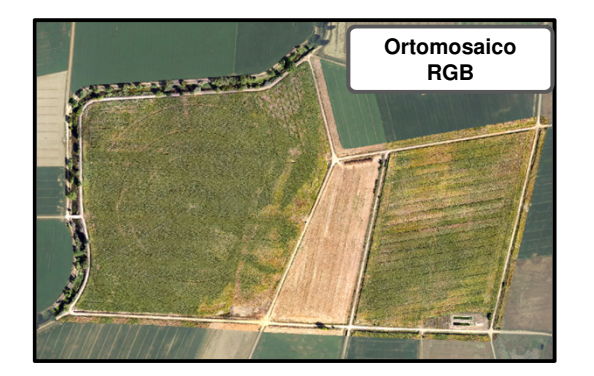

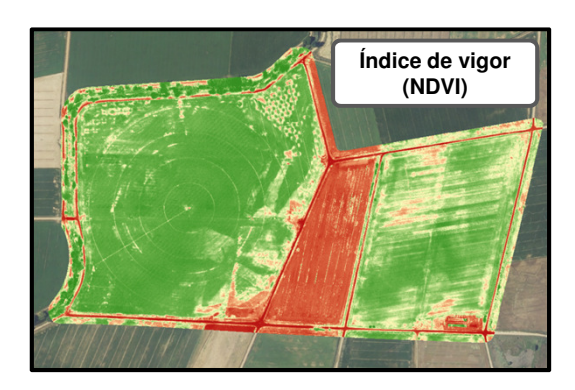

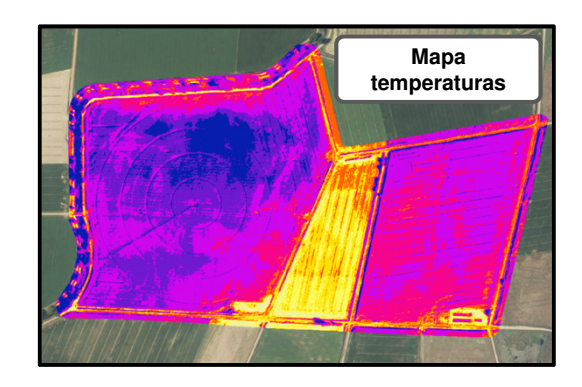

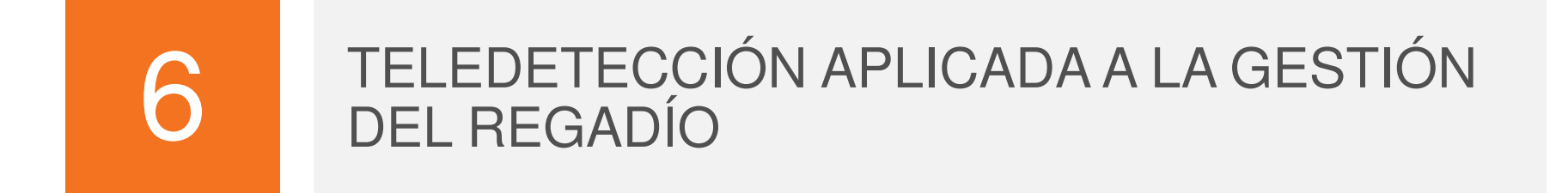

### **Aportación de los datos de teledetección**

- Los datos de teledetección posibilitan el seguimiento de los cultivos a lo largo de todo su ciclo de desarrollo
- Permiten trabajar a nivel de parcela o de grandes superficies (regional, nacional, global).
- La integración de estos datos en diferentes modelos proporciona resultados valiosos para:
	- Agua/riego
	- la **gestión del cultivo**
		- Fertilizantes• Fitosanitarios
	- los **estudios del territorio**

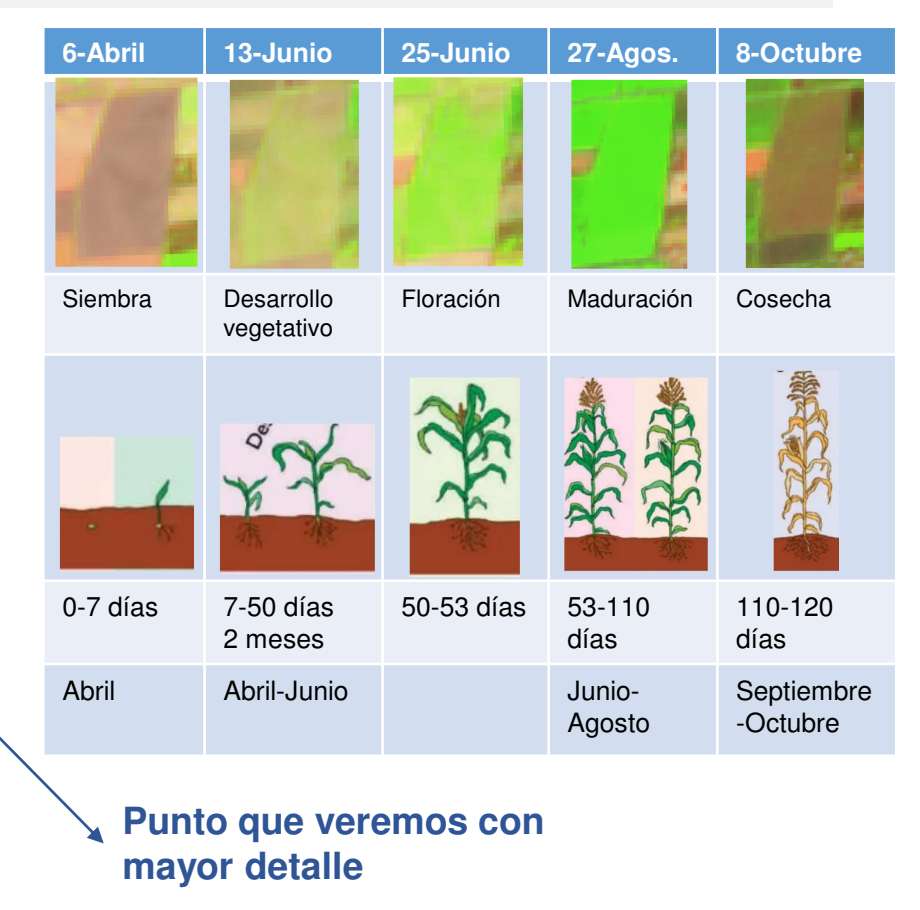

### **Modelo FAO: Evapotranspiración**

- Cálculo de la Evapotranspiración del cultivo (ETc)
- Modelos de cálculo generales

### (**FAO 56. Crop evapotranspiration. Allen et al;1998**)

### Coeficiente único Coeficiente dual

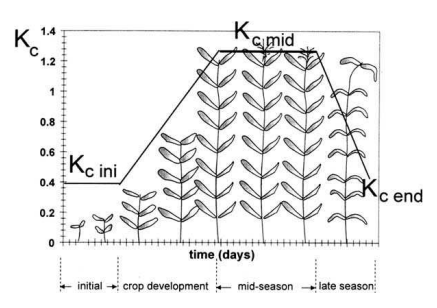

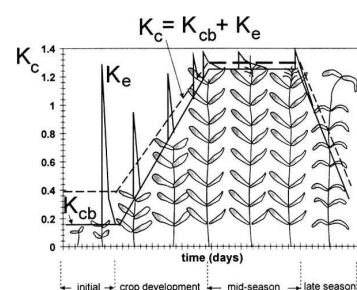

**Tablas Kc FAO**

Tablas FAO de coeficientes Kc variables con la fenología del cultivo. Ej: Maíz

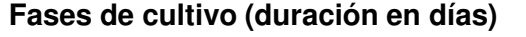

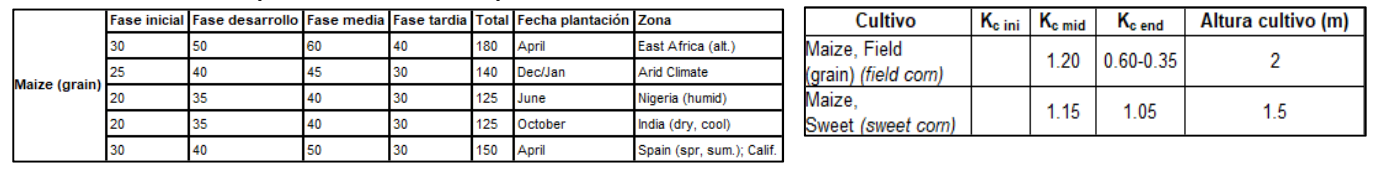

### Uso de datos de OR: Calculo del kc en función de índices espectrales → kc = f (NDVI)<br>│

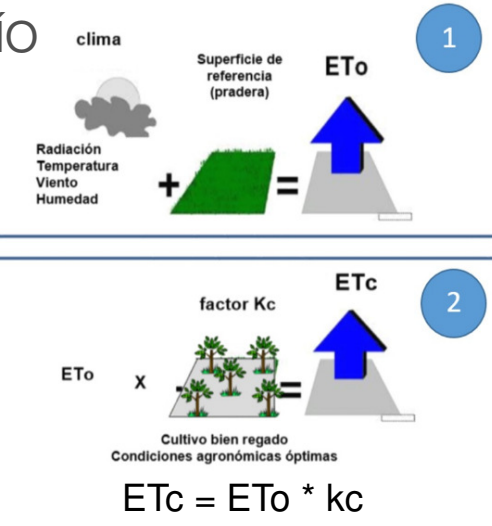

Incorpora el efecto de la variación de la humedad de la superficie del suelo en el kc

Los datos de teledetección permiten **ajustar la kc en función al estado real de los cultivos**:

- $\frac{1}{2}$ Modelo Coef. único en función del NDVI → Nodelo Dual en función del SAVI
- 

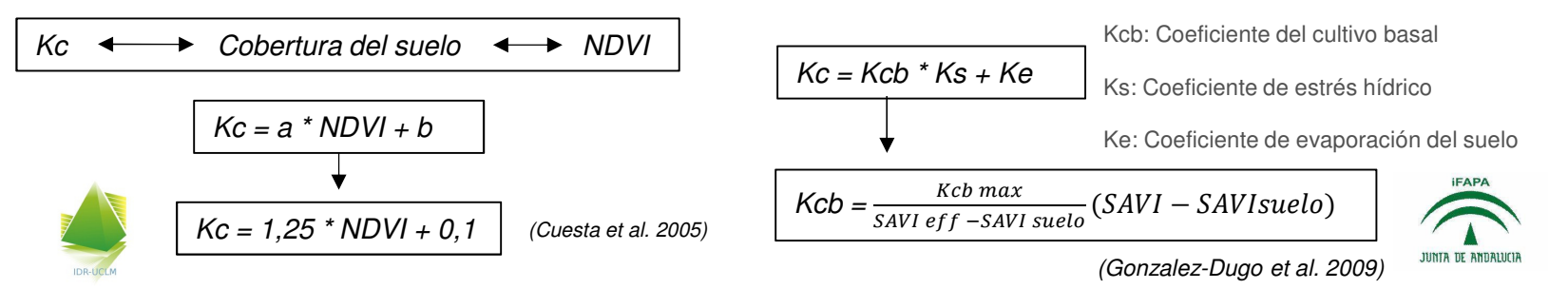

#### **Aplicación en Tragsatec del modelo de coeficiente único en campañas 2018-22. CCRR Porma León**

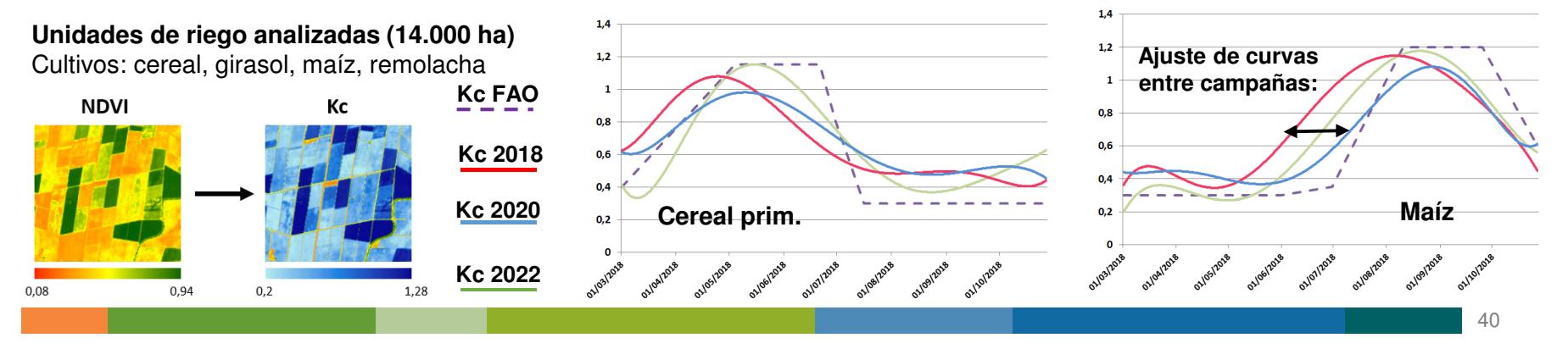

### **Balance de agua en el suelo para cálculo de Necesidades Hídricas (NH) y Riego**

- Herbáceos- Leñosos

La ET calculada a partir de datos de teledetección se introduce en los modelos de **balance de agua** en el suelo para calcular las NH/riego.

-

Los modelos tienen en cuenta:

- -Características de distintos cultivos
- - Características de la zona
	- SuelosMeteorología

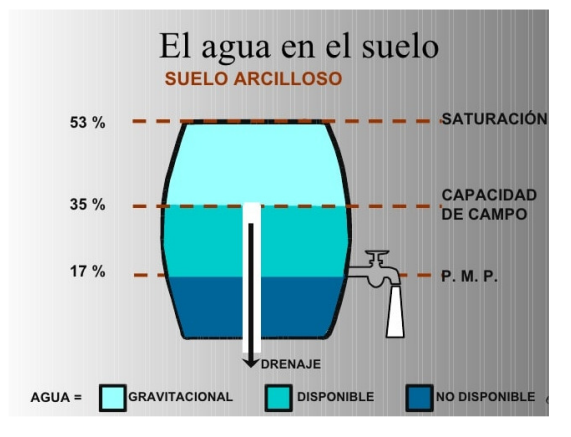

Parámetros extraídos a partir de suelo-cultivos

- •Profundidad de raíces
- Capacidad de campo y punto de marchitez•
- •Textura - peso específico del suelo

Determinan el agua retenida en el suelo aprovechable por las plantas

Parámetros que definen el Régimen hídrico

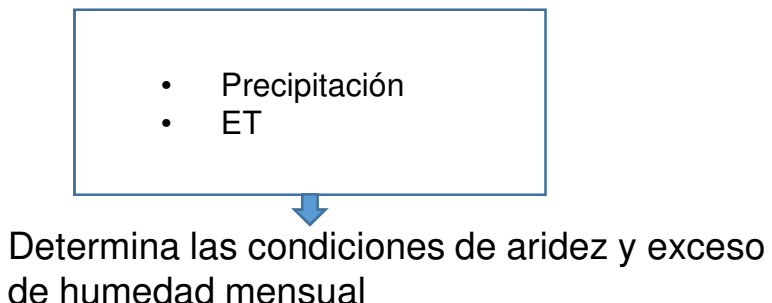

### 6

### TELEDETECCIÓN APLICADA A LA GESTIÓN DEL REGADÍO

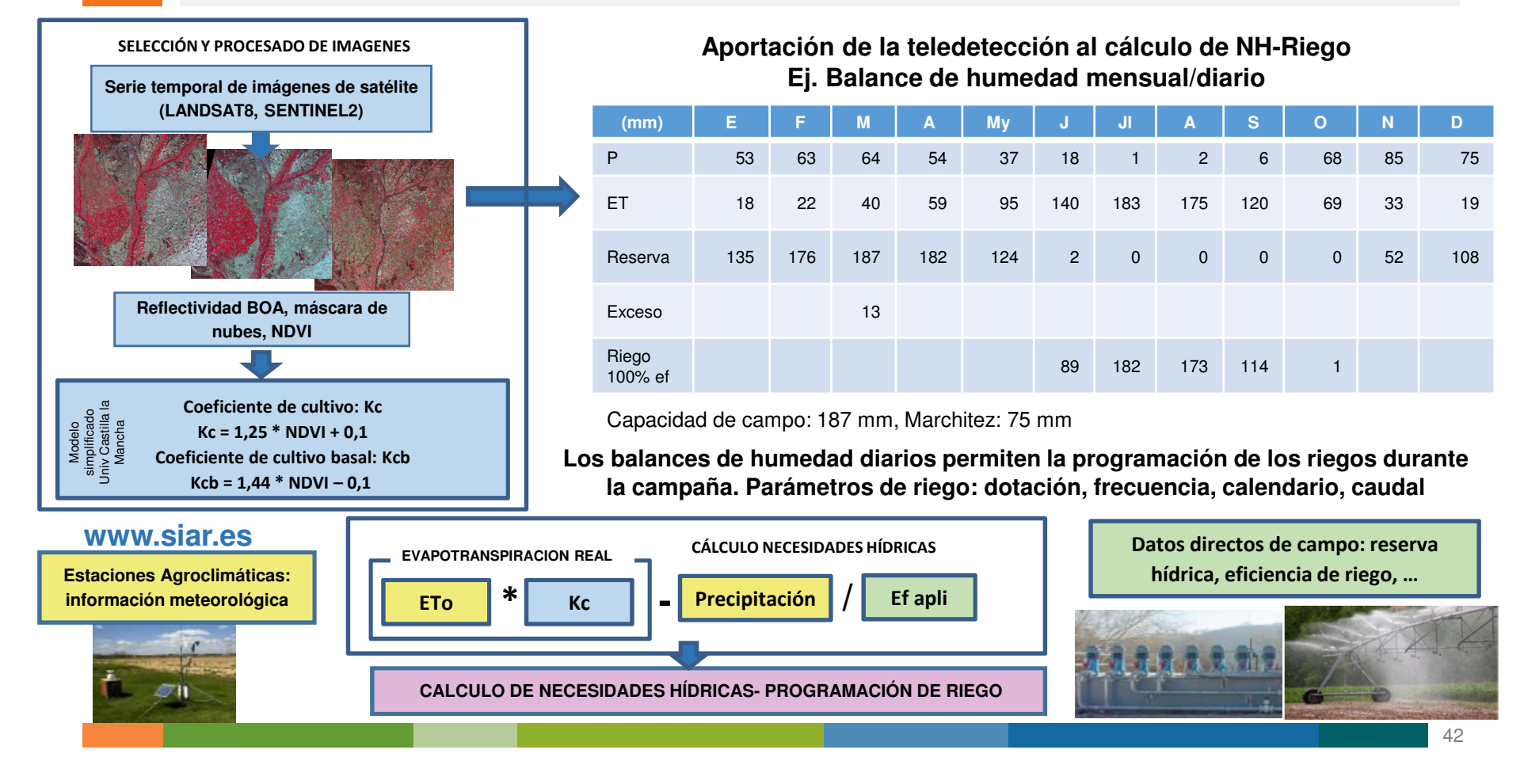

### 6

### TELEDETECCIÓN APLICADA A LA GESTIÓN DEL REGADÍO

 $\blacksquare$ 

 $\blacksquare$ 

 $\blacksquare$ 

Valores Kc FAO por cultivo. Zona sub-húmeda

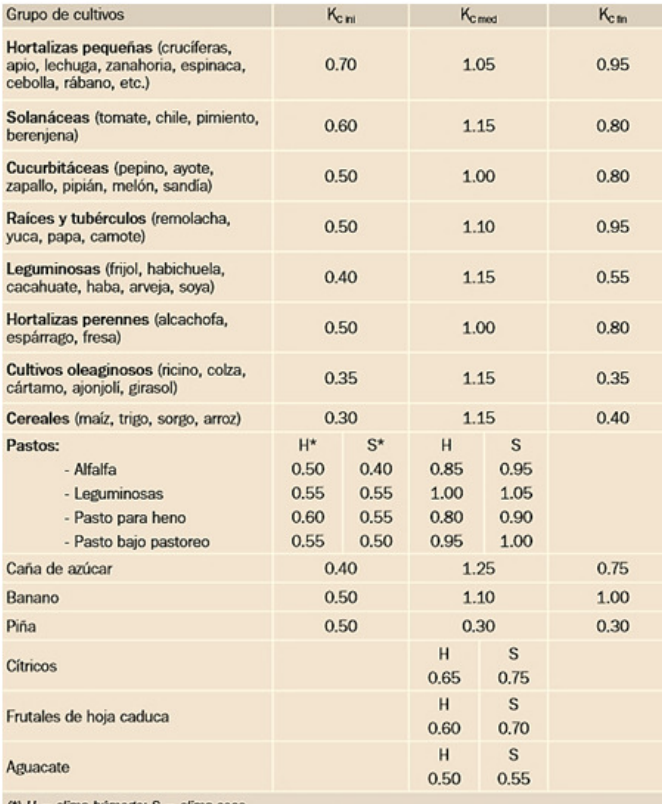

 $(*)$  H = clima húmedo: S = clima seco

#### **Ajustes de Kc en cultivos a partir de datos de teledetección**

- Ajustes usando muestreos de cultivos en distintas zonas de España
- Usando datos de evaporación medidos en campo (con lisímetros) <sup>o</sup> datosde humedad del suelo (con sondas de humedad)
- $\blacksquare$  Correlaciones de los datos con los valores de los índices extraídos <sup>a</sup> partir de imágenes de satélite, obtención de coeficientes:

 $Kc = a * NDVI + b$ 

 Uso de imágenes de satélite para definir los puntos de inicio de cultivo <sup>y</sup>cosecha. Mapas de fechas de *Green-up* y maduración en distintas parcelas de maíz (en "days of year")

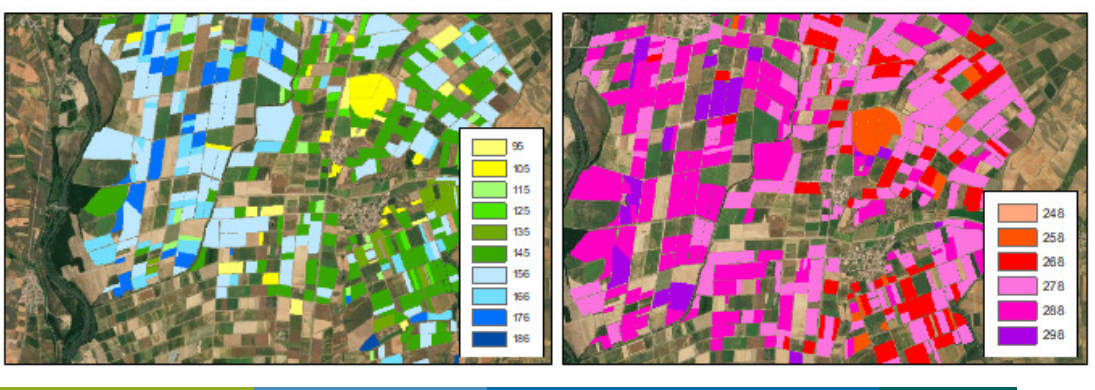

### **Proyecto I+D+i DEMETER.**

6

## Tragsa

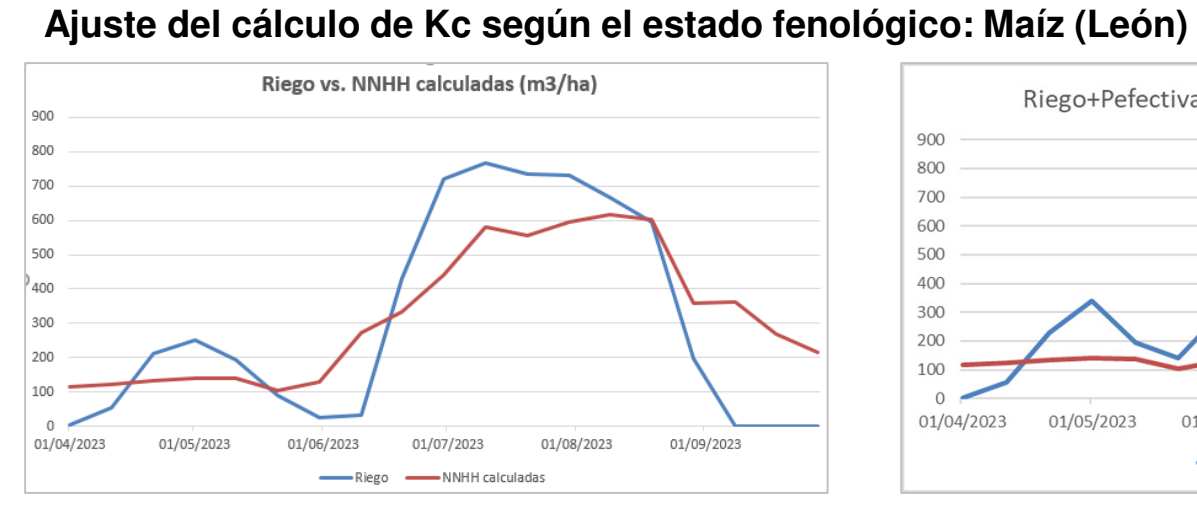

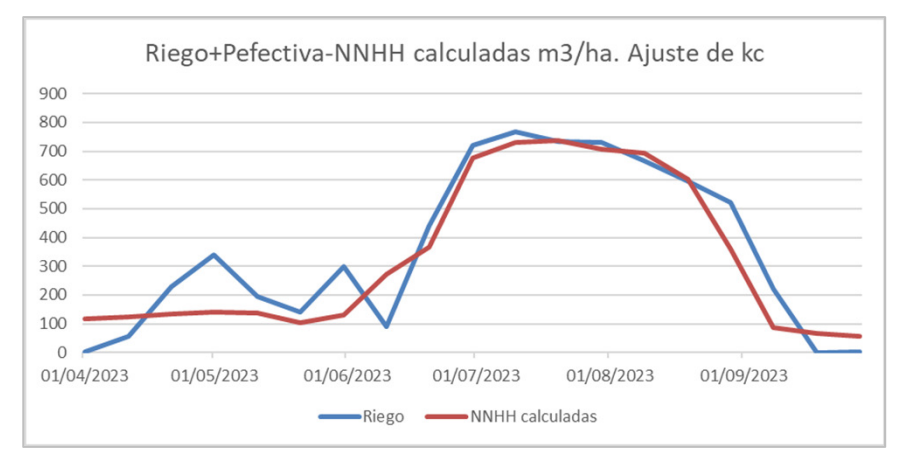

#### **SIN AJUSTAR**

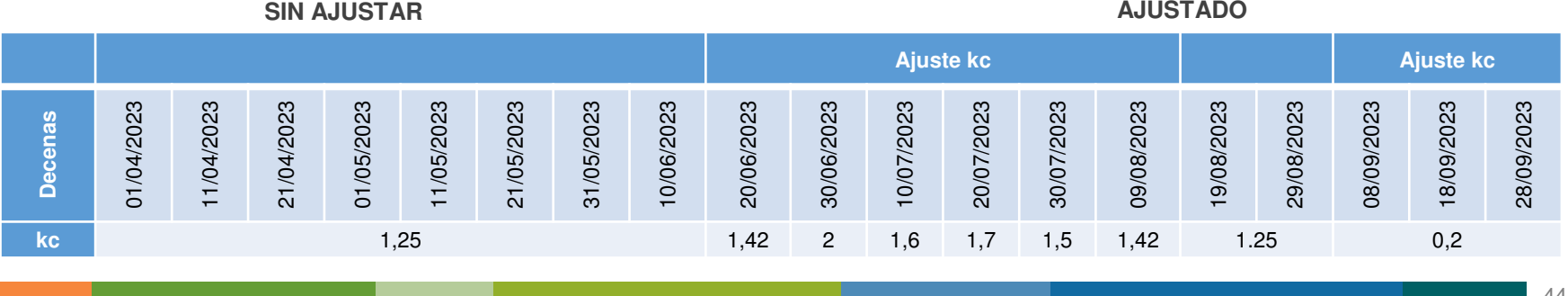

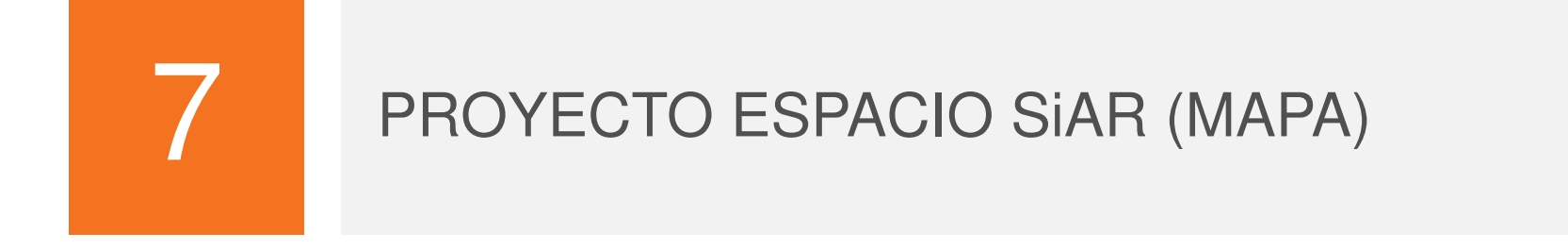

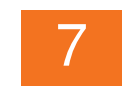

### PROYECTO ESPACIO SiAR: ESTIMACIÓN DE NNHH

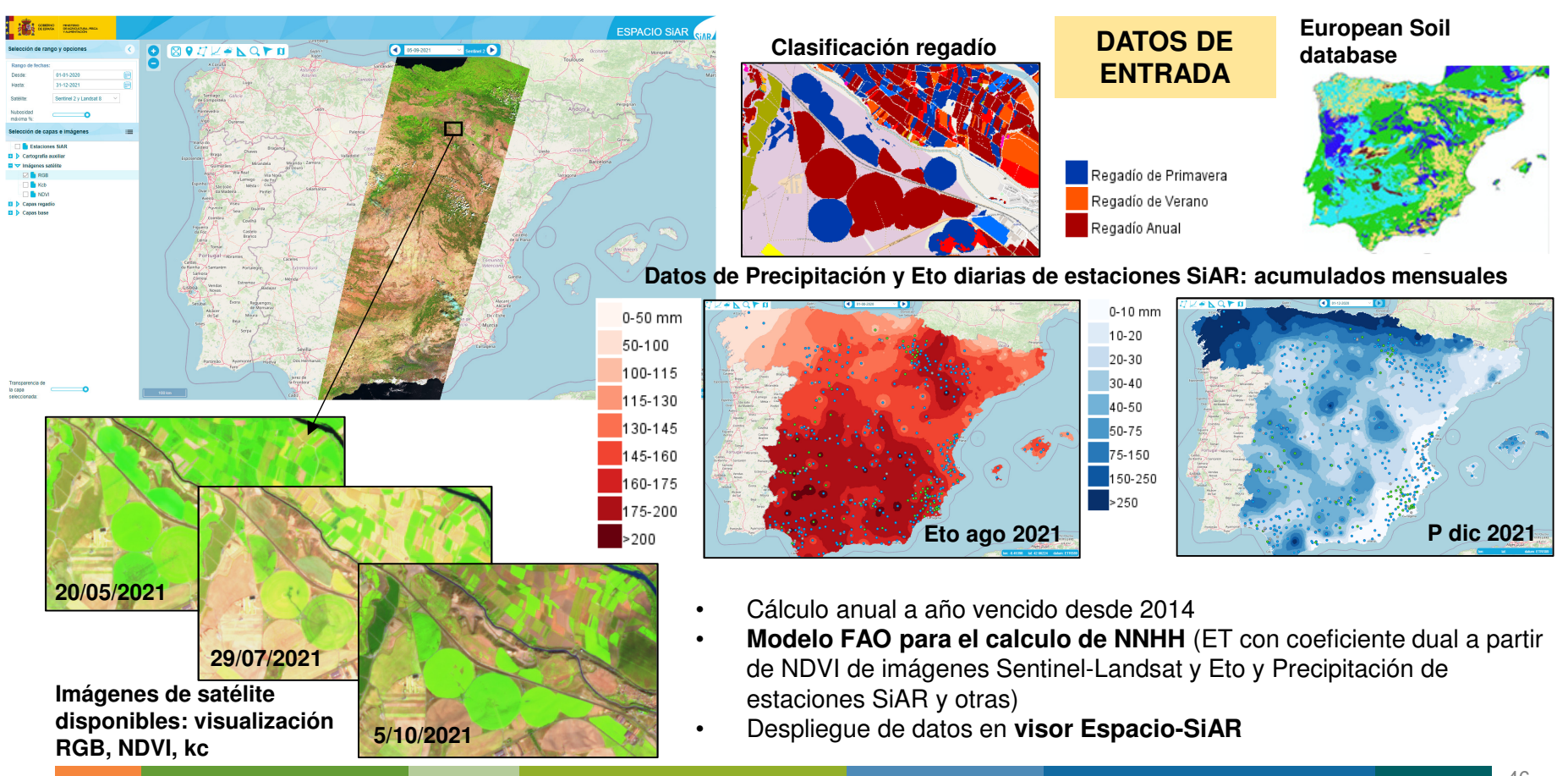

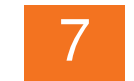

# PROYECTO ESPACIO SIAR: ESTIMACIÓN DE NNHH

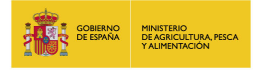

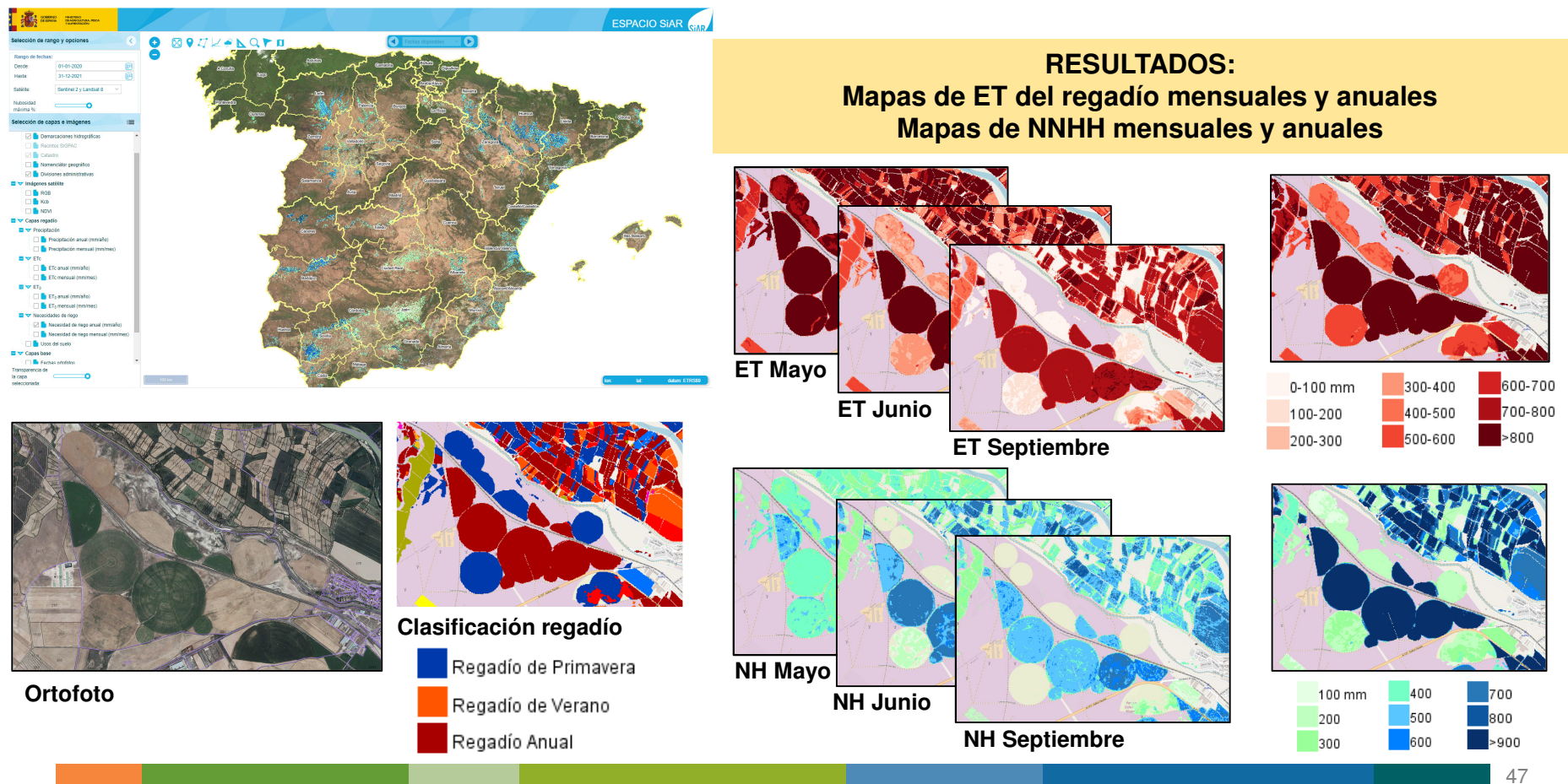

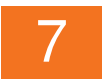

### PROYECTO ESPACIO SiAR: EJ. DE EXPLOTACIÓN DE DATOS

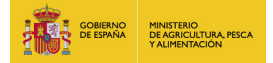

- Análisis de series mensuales de precipitación: evolución de precipitación total en primavera
- Evolución de superficies de regadío
- Análisis espacio-temporal de necesidades hídricas

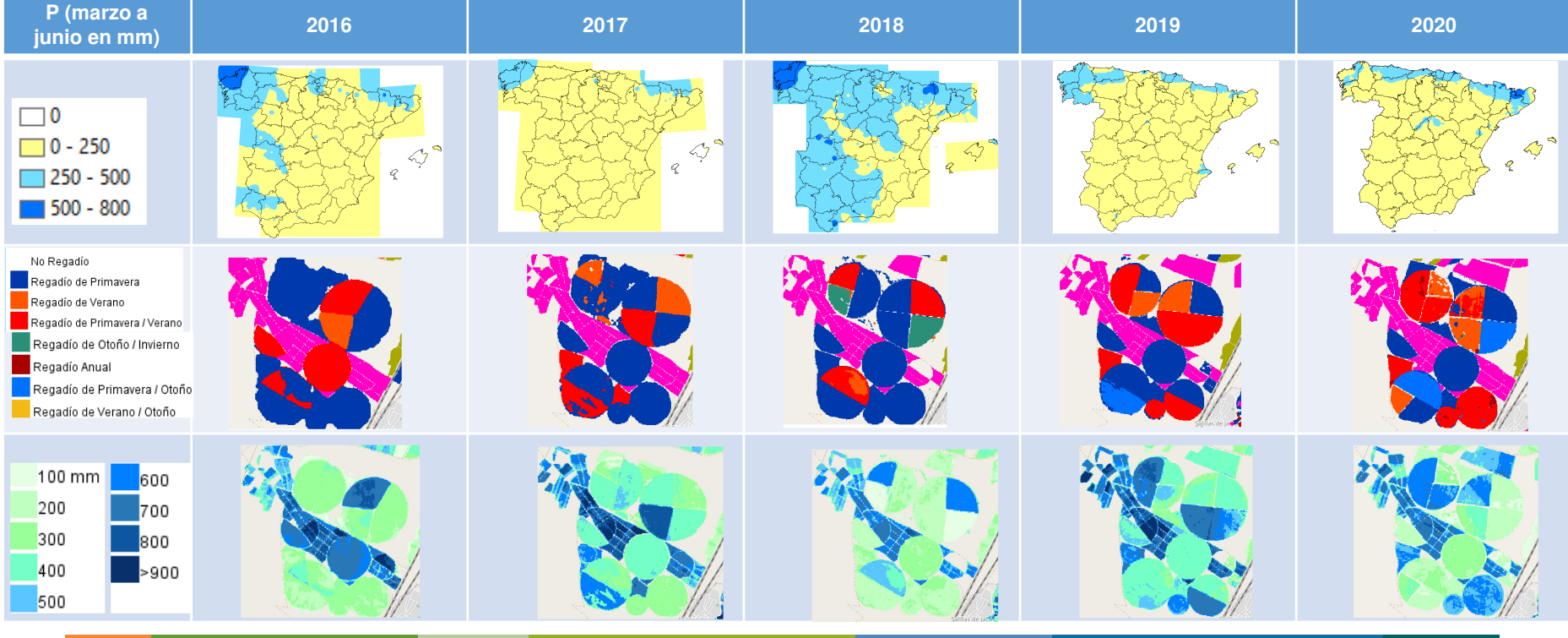

### 76

### PROYECTO ESPACIO SiAR: ESTIMACIÓN DE NNHH

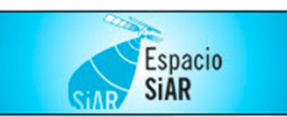

### **https://espaciosiar.es/**

Los resultados de Espacio SiAR se muestran en abiertoen un visor con la siguiente información:

 $\bullet$  Servicio de imágenes de satélite en tiempo real (RGB, NDVI, kcb)

Publicación <sup>a</sup> campaña vencida:

- • Capa anual de usos en regadío, obtenida por teledetección.
- Capas mensuales <sup>y</sup> anuales de Etc.  $\bullet$
- $\bullet$ Capas mensuales <sup>y</sup> anuales de necesidades hídricas.

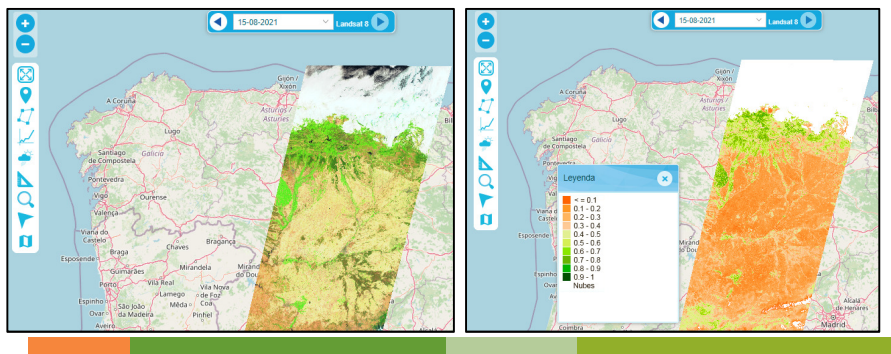

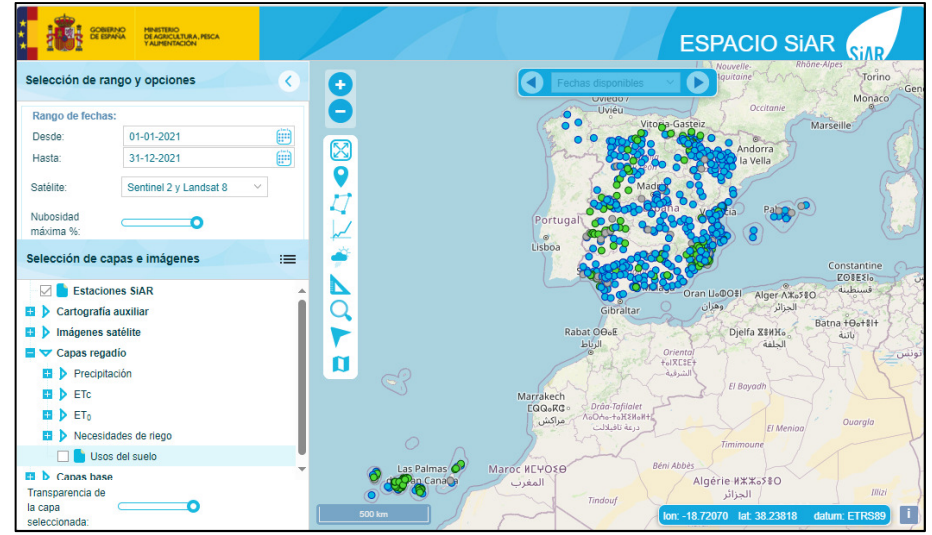

### Ámbito:

 España peninsular: De 2014 a 2017Todo el territorio español: Desde 2018

#### **CeoServer** SINERGISE

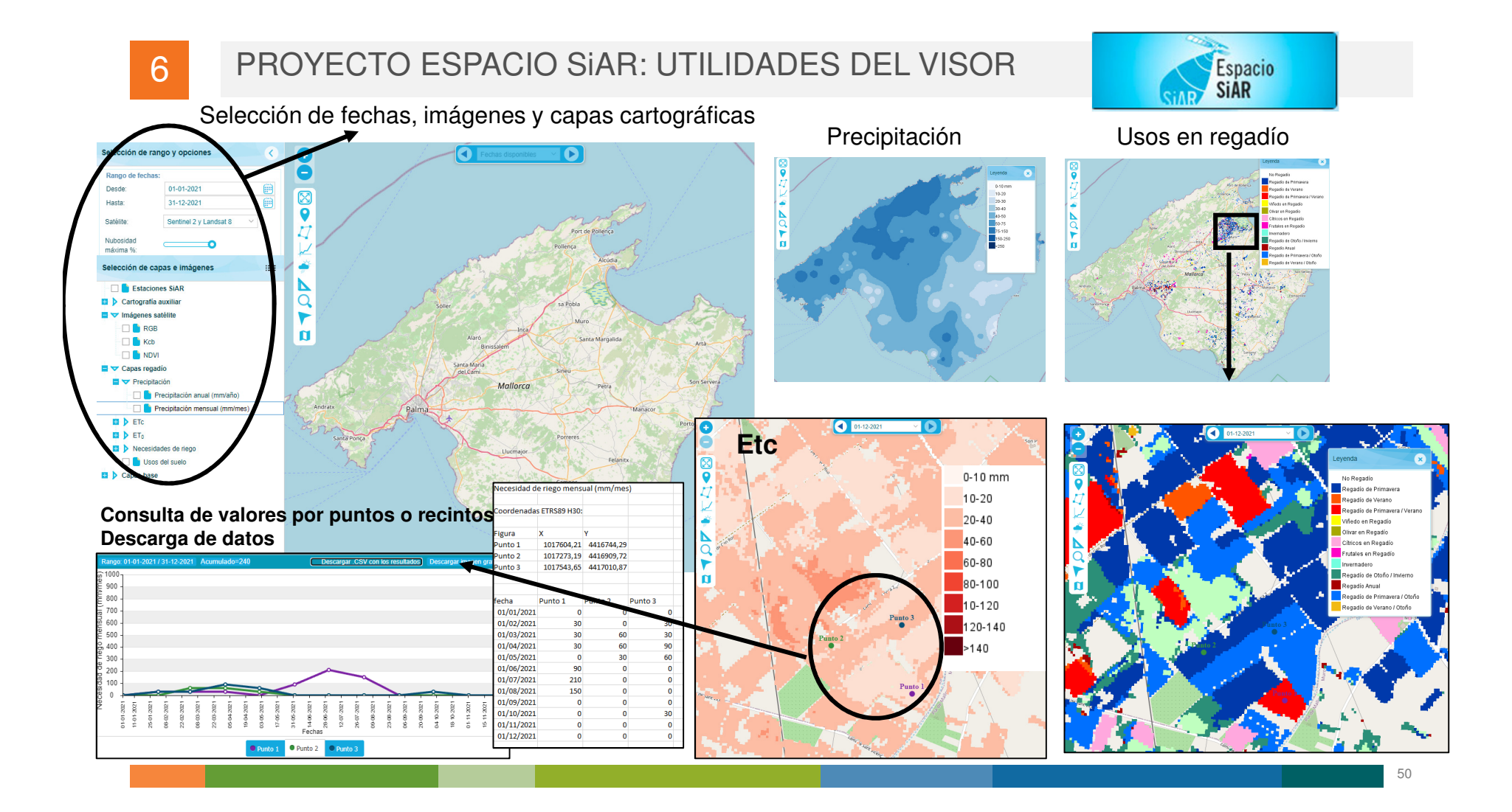

### **Teledetección y Big Data: Optimización del riego con imágenes Satelitales**

**23/04/2024**

María José Checa Alonso Departamento de Teledetección Tragsatec (Grupo Tragsa)

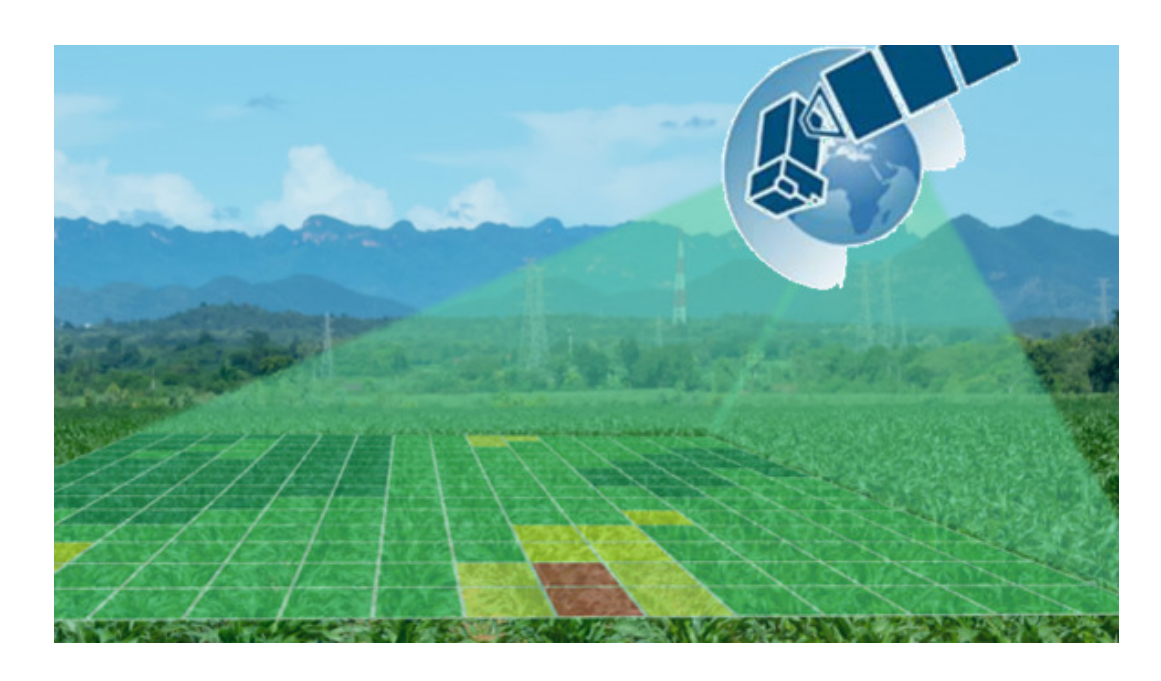

# ¡Gracias por su atención!

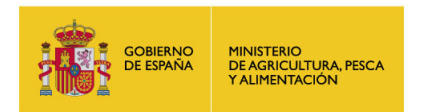

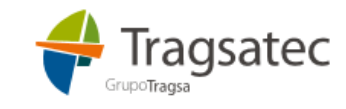

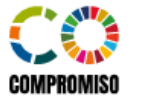

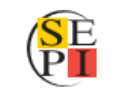

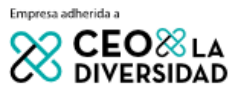